МИНИСТЕРСТВО ОБРАЗОВАНИЯ И МОЛОДЕЖНОЙ ПОЛИТИКИ СВЕРДЛОВСКОЙ ОБЛАСТИ ГОСУДАРСТВЕННОЕ АВТОНОМНОЕ ПРОФЕССИОНАЛЬНОЕ ОБРАЗОВАТЕЛЬНОЕ УЧРЕЖДЕНИЕ СВЕРДЛОВСКОЙ ОБЛАСТИ КАМЕНСК-УРАЛЬСКИЙ РАДИОТЕХНИЧЕСКИЙ ТЕХНИКУМ

> УТВЕРЖДАЮ: Директор ГАНОУ СО «Каменск-Уральский радиотехнический техникум» /Н.В. Казанская

## **ОБРАЗОВАТЕЛЬНАЯ ПРОГРАММА ДОПОЛНИТЕЛЬНОГО ОБРАЗОВАНИЯ «СТУДЕНЧЕСКОЕ КОНСТРУКТОРСКОЕ БЮРО»**

30.08.2021

**для обучающихся техникума**

**по специальностям** 

**09.02.05 ПРИКЛАДНАЯ ИНФОРМАТИКА, 11.02.01 РАДИОАППАРАТОСТРОЕНИЕ 13.02.11 ТЕХНИЧЕСКАЯ ЭКСПЛУАТАЦИЯ И ОБСЛУЖИВАНИЕ ЭЛЕКТРИЧЕСКОГО И ЭЛЕКТРОМЕХАНИЧЕСКОГО ОБОРУДОВАНИЯ 15.02.15 ТЕХНОЛОГИЯ МЕТАЛЛООБРАБАТЫВАЮЩЕГО ПРОИЗВОДСТВА 27.02.07 УПРАВЛЕНИЕ КАЧЕСТВОМ ПРОДУКЦИИ, ПРОЦЕССОВ И УСЛУГ**

**по профессиям 18559 СЛЕСАРЬ-РЕМОНТНИК 13.01.10 ЭЛЕКТРОМОНТЕР ПО РЕМОНТУ И ОБСЛУЖИВАНИЮ ЭЛЕКТРООБОРУДОВАНИЯ 09.01.03 МАСТЕР ПО ОБРАБОТКЕ ЦИФРОВОЙ ИНФОРМАЦИИ**

**Уровень образования:** основное общее образование **Форма обучения** – очная. **Нормативный срок освоения ОПДО на базе основного общег**о – 10 месяцев. **Сроки реализации ОП ДО** – сентябрь 2021 г. – июнь 2022 г.

**Профиль получаемого дополнительного образования:** технический.

Каменск-Уральский, 2021

Образовательная программа дополнительного образования «Студенческое конструкторское бюро» разработана в рамках реализации проекта «Развитие студенческого конструкторского бюро Каменск-Уральского радиотехнического техникума» (утв. директором ГАПОУ СО «Каменск-Уральский радиотехнический техникум» 12.01.2018 г.) в соответствии с требованиями областной комплексной программы «Уральская инженерная школа» на 2015-2034 годы по созданию системы непрерывного технического образования, включающей уровни общего, среднего профессионального, высшего и дополнительного профессионального образования.

Организация-разработчик: Государственное автономное профессиональное образовательное учреждение Свердловской области «Каменск-Уральский радиотехнический техникум».

Разработчики – руководящие и педагогические работники ГАПОУ СО «Каменск-Уральский радиотехнический техникум»:

Зарипова Миннигуль Минематовна, заместитель директора по методической работе; Кунгурова Ксения Александровна, преподаватель;

Сидоров Владимир Павлович, преподаватель;

Порубова Ольга Сергеевна, преподаватель высшей квалификационной категории;

Некрасова Ирина Викторовна, преподаватель высшей квалификационной категории

## **СОДЕРЖАНИЕ**

1. Общие положения

- 1.1. Нормативно-правовые основы разработки ОПДО.
- 1.2. Нормативный срок освоения ОПДО.

2. Характеристика деятельности обучающихся и требования к результатам освоения ОП ДО.

2.1. Назначение и цели образовательной программы.

- 2.2. Область и объекты деятельности.
- 2.3. Организационно-педагогические условия реализации образовательной программы.
- 3. Документы, определяющие содержание и организацию образовательного процесса.
- 3.1. Учебный план.

3.2. Календарный учебный график реализации ОП ДО «Студенческое конструкторское бюро».

3.3 Рабочие программы учебных курсов.

- 4. Материально-техническое обеспечение реализации ОПДО.
- 5. Методические материалы по организации и содержанию деятельности.
- 6. Оценка результатов освоения ОПДО.

6.1. Контроль и оценка достижений обучающихся.

Приложение А. Рабочие программы учебных курсов кружков ОПДО.

Приложение Б. Материально-техническое обеспечение реализации ОПДО.

Приложение В. Методические материалы по организации и содержанию деятельности.

Приложение Г.Оценочные материалы по результатам освоения ОПДО.

### **1. ОБЩИЕ ПОЛОЖЕНИЯ**

#### **1.1. Нормативно-правовые основы разработки ОПДО**

Образовательная программа дополнительного образования – комплекс основных характеристик образования (объем, содержание, планируемые результаты), организационно-педагогических условий и форм аттестации, который представлен в виде учебного плана, календарного учебного графика, рабочих программ учебных курсов, а также оценочных и методических материалов.

Нормативную правовую основу разработки образовательной программы дополнительного образования (ОПДО) составляют:

Федеральный закон «Об образовании в Российской Федерации» от 29.12.2012 г., №273;

Указ Губернатора Свердловской области №453 -УГ от 6.10.2014 г. «О создании комплексной программы «Уральская инженерная школа».

Комплексная программа «Уральская инженерная школа» на 2015-2034 годы.

Проект «Развитие студенческого конструкторского бюро Каменск-Уральского радиотехнического техникума», утв. директором ГАПОУ СО Каменск-Уральский радиотехнический техникум» 12.01.2018 г.

Локальные акты техникума:

1. Положение о студенческом конструкторском бюро государственного автономного профессионального образовательного учреждения Свердловской области «Каменск-Уральский радиотехнический техникум», утв. директором ГАПОУ СО «Каменск-Уральский радиотехнический техникум» 3.10.2015 г., согласовано МО и ПО СО.

2. Приказ директора ГАПОУ СО «Каменск- Уральский радиотехнический техникум» №128 од от 26.03.2015 «О создании студенческого опытно-конструкторского бюро».

#### **1.2. Нормативный срок освоения ОПДО**

Нормативный срок освоения ОПДО на базе основного общего –10 месяцев.

## **2. ХАРАКТЕРИСТИКА ДЕЯТЕЛЬНОСТИ ОБУЧАЮЩИХСЯ И ТРЕБОВАНИЯ К РЕЗУЛЬТАТАМ ОСВОЕНИЯ ОБРАЗОВАТЕЛЬНОЙ ПРОГРАММЫ ДОПОЛНИТЕЛЬНОГО ОБРАЗОВАНИЯ**

#### **2.1.Назначение и цели образовательной программы**

Образовательная программа дополнительного образования «Студенческое конструкторское бюро» предназначена для формирования у обучающихся техникума дополнительных видов деятельности, востребованных в будущей профессиональной деятельности на современном производстве и в социуме.

Принятая в Свердловской области комплексная программа «Уральская инженерная школа» на 2015-2034 годы акцентирует внимание на системном подходе к решению задач по обеспечению экономики Свердловской области квалифицированными рабочими и инженерными кадрами и определяет основные концептуальные подходы к развитию системы подготовки рабочих и инженерных кадров Свердловской области через создание системы **непрерывного технического образования**, включающей уровни общего, среднего профессионального, высшего и дополнительного профессионального образования.

Расширение академической мобильности студентов и преподавателей и их участие в совместных проектах, ориентированных на потребности предприятий - социальных партнеров, возможно в рамках студенческого конструкторского бюро.

## **Цели образовательной программы:**

1. Создание условий для формирования учебной среды, имитирующей производственную.

- 2. Освоение обучающимися современного учебно-производственного оборудования и прикладных компьютерных программ.
- 3. Освоение обучающимися современных производственных технологий.
- 4. Развитие технического творчества.
- 5. Обучение проектной деятельности на основе технических решений.

#### **2.2. Область и объекты деятельности**

#### Область деятельности обучающихся:

разработка, внедрение технологических процессов производства технических изделий;проектная и выставочная деятельность, планирование финансовой деятельности.

Объекты деятельности обучающихся:

- материалы, детали, радиокомпоненты;
- технологические процессы;

 средства технологического оснащения (технологическое оборудование, инструменты, технологическая оснастка);

- конструкторская и технологическая документация;
- программные продукты;
- проекты;
- выставочные экспонаты.

### **2.3. Организационно-педагогические условия реализации образовательной программы**

#### **Организационно-процедурные формы**

 Обучение обучающихся в студенческом конструкторском бюро организована по техническим направлениям в рамках учебных курсов кружков:

- Программирование в электронике.
- Робототехника.
- Изготовление прототипов.
- Электроника.
- Изготовление учебно-лабораторных комплексов.
- Документационное обеспечение управления и архивоведение.

В рамках студенческого конструкторского бюро ведется обучение в форме теоретических и практических занятий, организуется проектирование, изготовление технических изделий, проектная и выставочная деятельность, подготовка и участие в конкурсах.

В рамках СКБ запланирован перечень работ, технических изделий, мероприятий, которые распределены по техническим направлениям (кружкам).

 Изготовление технических изделий проходит полный цикл, начиная с этапа проектирования и заканчивая этапом апробации. Готовое изделие включает само изделие, описание изделия, пакет технической документации (техническое задание, схемы, рисунки, чертежи и т.п.). В табл.1 представлены виды и содержание деятельности обучающихся по направлениям.

Таблица 1 -**Виды и содержание деятельностиобучающихсяпо направлениям**

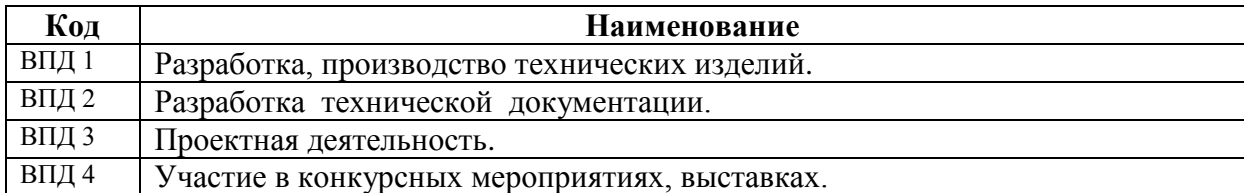

## **3. ДОКУМЕНТЫ, ОПРЕДЕЛЯЮЩИЕ СОДЕРЖАНИЕ И ОРГАНИЗАЦИЮ ОБРАЗОВАТЕЛЬНОГО ПРОЦЕССА**

#### **3.1. Учебный план**

#### **Пояснительная записка к учебному плану**

Обучение обучающихся в студенческом конструкторском бюро ведется по техническим направлениям в рамках учебных курсов кружков.

В соответствии с планом работы студенческого конструкторского бюро руководителями кружков запланирован перечень работ, технических изделий, мероприятий, которые распределены по техническим направлениям (кружкам). В случае, когда для изготовления технического изделия необходимы виды работ, выполняемые в нескольких кружках, перечень работ разбивается по профилям деятельности кружков.

В рамках всех направлений (кружков) ведется обучение в форме теоретических и практических занятий, организуется практическая деятельность, подготовка и участие в выставках,мастер-классах, конкурсах.

Учебно-производственный процесс построен следующим образом.

 В начале учебного курса кружка обучающиеся совместно с педагогом знакомятся с общей программой и планом работы студенческого конструкторского бюро, перечнем и содержанием технических изделий и работ, запланированных к выполнению в рамках кружка. Затем знакомятся с материально-технической базой студенческого конструкторского бюро и кружка, проходят инструктаж по технике безопасности. В рамках кружка обучающиеся получают техническое задание на изготовление технического изделия (либо его части) или на выполнение работ. Для освоения минимального объема знаний и умений, необходимых для изготовления технических изделий, выполнения работ, участия в деловых играх, мероприятиях, для обучающихся организованы теоретические и практические занятия. По мере необходимости организуется изучение оборудования, инструментов, технической документации, программного обеспечения. Работа с техническим заданием начинается с разработки технических документов (эскизов, чертежей, смет, электрических схем), по которым изготавливаются изделия. Затем обучающиеся приступают к изготовлению изделий либо их опытных образцов. После изготовления проводятся испытания, апробация работы изделия, по необходимости – корректировка технической документации, доработка изделия.

Виды изделий, выполняемых в рамках кружков: образцы, детали, приборы, учебные стенды, радиоэлектронные устройства и др. На каждое изделие разрабатывается пакет технической документации.

Содержание деятельности обучающихся в кружке «Программирование в электронике:

- изучение программного обеспечения Arduino;

- передача (загружение) программы в микроконтроллер;

- создание программ на компьютере на основе среды программирования Arduino IDE. Содержание деятельности обучающихся в кружке «Робототехника»:

- изучение основ робототехники (для обучающихся набора 2021 года);

- сборка и программирование робототехнических устройств.

Содержание деятельности обучающихся в кружке «Изготовление прототипов»:

- изучение требований движения Ворлдскиллс Россия («Молодые профессионалы») по компетенции «Изготовление прототипов»;

- 3D – моделирование;

- изготовление деталей, изделий на 3D–принтере.

Содержание деятельности обучающихся в кружке «Электроника»:

- изучение требований движения Ворлдскиллс Россия («Молодые профессионалы») по компетенции «Электроника»;

- разработка прототипа схемы электрической принципиальной;

- проектирование разводки печатной платы

- выполнение сборки и монтажа печатной платы электронного устройства;

- проверка функциональных возможностей электронного устройства.

Содержание деятельности обучающихся в кружке «Изготовление учебно-лабораторных комплексов»:

- разводка и изготовление печатных плат.

- изготовление радиоэлектронных устройств, входящих в состав учебных стендов и технических изделий, запланированных к изготовлению в студенческом конструкторском бюро.

Содержание деятельности обучающихся в кружке «Документационное обеспечение управления и архивоведение»:

- изучение требований движения Ворлдскиллс Россия («Молодые профессионалы») по компетенции «Документационное обеспечение управления и архивоведение»;

- информационно-документационное обеспечение деятельности;

- технология делопроизводства.

В рамках кружков обучающиеся участвуют в выставках, мастер-классах, конкурсах, на которых демонстрируют работу изготовленных изделий и функциональные возможности учебного оборудования, участвуют в Олимпиадах профессионального мастерства и мероприятиях движения Worldskills.

## **3.2. Календарный учебный график реализации ОП ДО «Студенческое конструкторское бюро» Нормативный срок обучения – 10 месяцев**

В табл.2 представлен календарный учебный график реализации образовательной программы дополнительного образования «Студенческое конструкторское бюро».

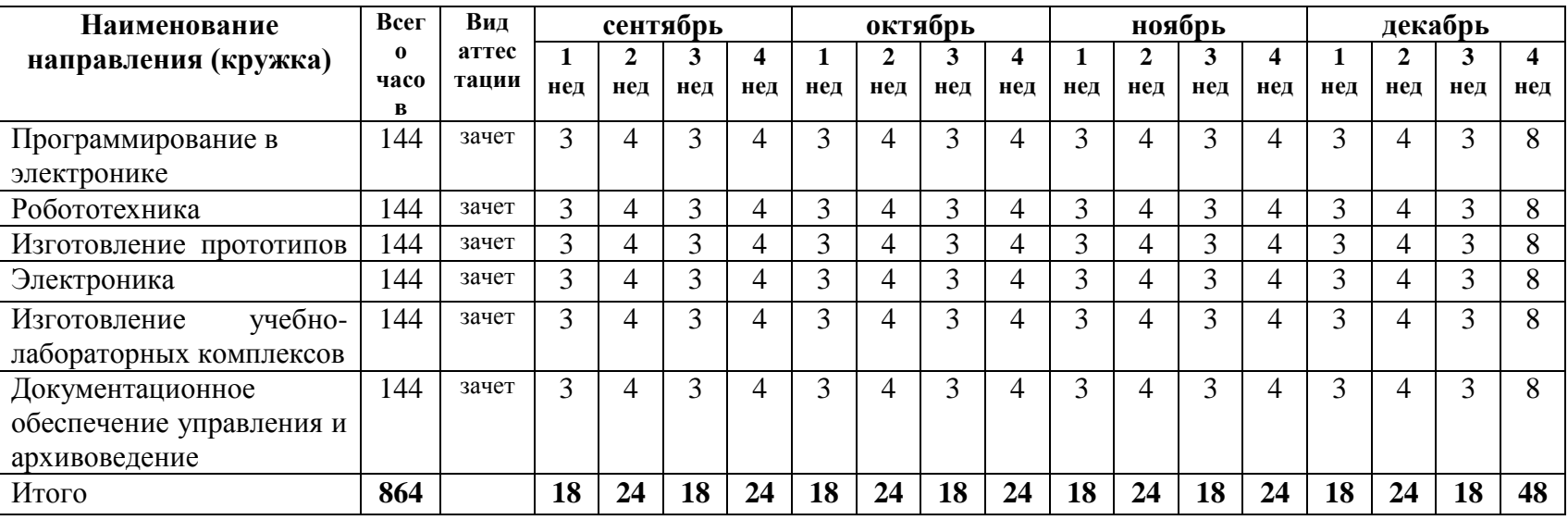

#### Таблица 2 - **Календарный учебный график реализации ОП ДО «Студенческое конструкторское бюро»**

## Продолжение табл.2.

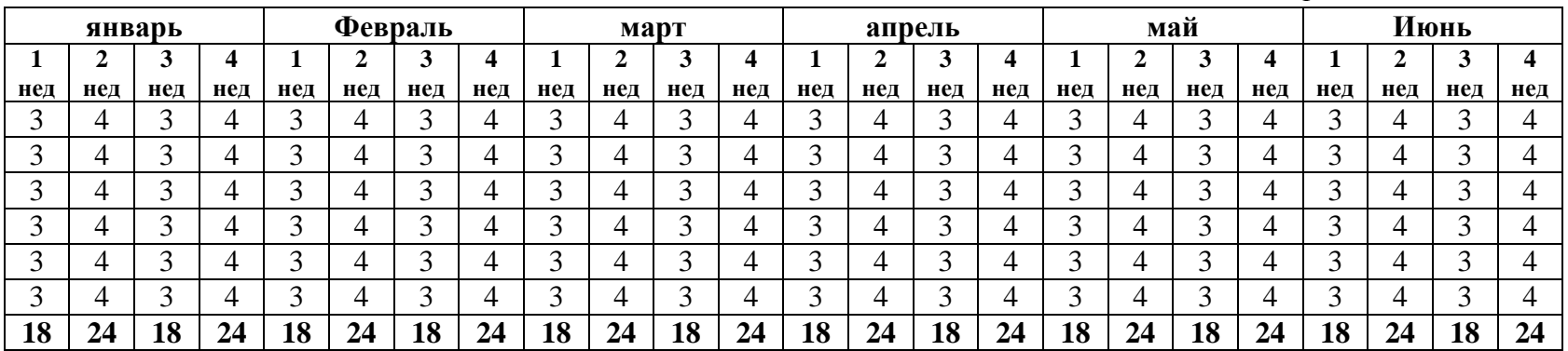

#### **3.3. Рабочие программы учебных курсов**

Рабочие программы учебных курсов представлены в Приложении А.

#### **4. МАТЕРИАЛЬНО-ТЕХНИЧЕСКОЕ ОБЕСПЕЧЕНИЕ РЕАЛИЗАЦИИ ОПДО**

Каменск-Уральский радиотехнический техникум, реализующий ОПДО по специальностям **09.02.05 Прикладная информатика, 11.02.01 Радиоаппаратостроение,13.02.11 Техническая эксплуатация и обслуживание электрического и электромеханического оборудования, 15.02.15 Технология металлообрабатывающего производства, 27.02.07 Управление качеством продукции, процессов и услуг , по профессиям 18559 Слесарь-ремонтник, 13.01.10 Электромонтер по ремонту и обслуживанию электрооборудования, 09.01.03 Мастер по обработке цифровой информации** располагает материально-технической базой, обеспечивающей проведение всех видов теоретических и практических занятий, проектной и выставочной деятельностью, предусмотренных учебными планами техникума. Материально-техническая база соответствует действующим санитарным и противопожарным нормам.

Каменск-Уральский радиотехнический техникум обеспечен необходимым комплектом лицензионного компьютерного программного обеспечения: MicrosoftWindows 7, Microsoftoffice 2010, 7-zip, FoxitreaderGoogleChrome, АСКОН Компас 13, Gimp, Inkscape, NIMultisim, NIUltiboard,LucasnulleUni-train, PronterFace, Blender, Multisim, Arduino.

Полный комплект материально-технического обеспечения учебных кабинетов, лабораторий и мастерских реализации ОПДО представлен в Приложении Б.

## **5. МЕТОДИЧЕСКИЕ МАТЕРИАЛЫ ПО ОРГАНИЗАЦИИ И СОДЕРЖАНИЮ ДЕЯТЕЛЬНОСТИ**

Методические материалы по организации и содержанию деятельности включают:

- Пример технического задания на разработку и изготовление технического изделия.

- Методические рекомендации к организации выставки обучающихся в системе дополнительного образования техникума.

- Форма описания выставочного экспоната (изделия).

- Памятка по поиску информации в сети Интернет.

- Методические рекомендации по подготовке мультимедийной презентации доклада на защите проекта.

Методические материалы по организации и содержанию деятельности представлены в Приложении В3.

#### **6. ОЦЕНКА РЕЗУЛЬТАТОВ ОСВОЕНИЯ ОПДО**

#### **6.1. Контроль и оценка достижений обучающихся**

Оценка качества освоения ОПДО включает текущую и итоговую аттестацию по результатам освоения образовательной программы дополнительного образованияв рамках деятельности студенческого конструкторского бюро.

С целью контроля и оценки результатов подготовки и учета индивидуальных образовательных достижений обучающихся применяютсятекущий, промежуточный иитоговый контроль.

Текущий контроль проводится в процессе освоения знаний и усвоения умений в форме собеседования, тестирования при проведении теоретических занятий, в форме формализованного наблюдения и оценки результатов выполнения работпри проведении практических занятий.

Промежуточный контроль проводится по результатам участия в разработке,изготовлении технических изделий, разработки технической документации, участия в проектной, конкурсной, выставочной деятельности в форме представленных документированных доказательств участия в мероприятиях.

 Итоговый контроль проводится по окончании учебного курса в виде зачета в форме творческого отчета о результатах деятельности в студенческом конструкторском бюро с использованием Портфолио индивидуальных образовательных достижений обучающихся.

 Учет индивидуальных образовательных достижений обучающихся ведется с помощью Портфолио обучающегося, включающего документированные доказательства результатов обучения, участия в проектной, конкурсной, выставочной деятельности, в мероприятиях.

#### **Показателями оценки в промежуточном и итоговом контроле являются**:

- практическое использование знаний и умений, полученных при обучении в кружке;
- уровень организации и проведения презентации: устного сообщения, письменного отчѐта, обеспечения объектами наглядности;
- степень самостоятельности в выполнении различных этапов работы над проектом, изделием;
- качество разработки технической документации;
- прикладное значение полученных результатов;
- уверенное владение профессиональной терминологией;
- степень включенности в групповую работу и чѐткость выполнения отведѐнной роли;
- владение рефлексией;
- творческий подход в оформлении объектов наглядности презентации.

Оценочные материалы по результатам освоения ОПДО представлены в Приложении Г.

## МИНИСТЕРСТВО ОБРАЗОВАНИЯ И МОЛОДЕЖНОЙ ПОЛИТИКИ СВЕРДЛОВСКОЙ ОБЛАСТИ ГАПОУ СО КАМЕНСК-УРАЛЬСКИЙ РАДИОТЕХНИЧЕСКИЙ ТЕХНИКУМ

**УТВЕРЖДАЮ** Зам. директора по учебно-воститательной работе Theory M.J. MOCKOBCKHX

## **РАБОЧАЯ ПРОГРАММА УЧЕБНОГО КУРСА КРУЖКА «ПРОГРАММИРОВАНИЕ В ЭЛЕКТРОНИКЕ»**

образовательной программы дополнительного образования

## **«СТУДЕНЧЕСКОЕ КОНСТРУКТОРСКОЕ БЮРО»**

Каменск-Уральский, 2021

Рабочая программа учебного курса кружка «Программирование в электронике» разработана на основе требований Положения о СКБ обучающихся ГАПОУ СО «Каменск-Уральский радиотехнический техникум», учебного плана образовательной программы дополнительного образования «Студенческое конструкторское бюро» **в** ГАПОУ СО «Каменск-Уральский радиотехнический техникум»

ОДОБРЕНА цикловой комиссией в сфере информационных технологий Протокол заседания ЦК №1  $\text{or } \frac{30 \times 30}{2021}$  abrycra 2021 r. Председатель ЦК Лее / Мамаева К.А.

Автор:

Кунгурова Ксения Александровна, преподаватель ГАПОУ СО «Каменск-Уральский радиотехнический техникум»;

Рецензент:

Григорьева Анна Викторовна, преподаватель высшей квалификационной категории ГАПОУ СО «Каменск-Уральский радиотехнический техникум»

## **СОДЕРЖАНИЕ**

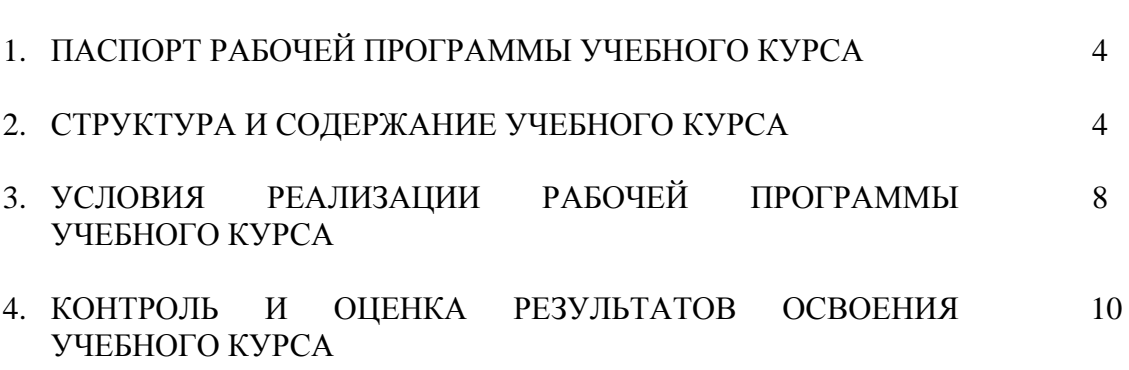

стр.

## **1. ПАСПОРТ РАБОЧЕЙ ПРОГРАММЫ УЧЕБНОГО КУРСА КРУЖКА**

## **«ПРОГРАММИРОВАНИЕ В ЭЛЕКТРОНИКЕ»**

#### **1.1. Область применения рабочей программы**

Рабочая программа учебного курса кружка является частью образовательной программы дополнительного образования «Студенческое конструкторское бюро».

#### **1.2. Цели и задачи учебного курса – требования к результатам освоения учебного курса:**

#### **В результате освоения учебного курса обучающийся должен уметь:**

- создавать программы на компьютере на основе среды программирования Arduino IDE;
- передавать (загружать) программы в микроконтроллер;

- корректировать программы при необходимости;

- демонстрировать технические возможности проектов.

#### **В результате освоения учебного курса обучающийся должен знать:**

- принцип работы микроконтроллера;

- компьютерную среду, включающую в себя среду программирования Arduino IDE;

- принципы использования созданных программ.

#### **1.3. Количество часов на освоение программы учебного курса:** 144 часа.

| N <sub>2</sub> | Наименование темы                       | Общее           | В том числе    |                |
|----------------|-----------------------------------------|-----------------|----------------|----------------|
| темы           |                                         | КОЛ-ВО<br>часов | теории         | практи<br>КИ   |
|                | Вводное занятие                         | 3               | 3              |                |
| $\mathbf{1}$   | Знакомство с микроконтроллером          | $\overline{7}$  | $\overline{4}$ | 3              |
| $\overline{2}$ | Обзор языка программирования<br>Arduino | $\overline{7}$  |                | 7              |
| 3              | Электронные компоненты                  | 11              |                | 11             |
| $\overline{4}$ | Ветвление программы                     | $\overline{7}$  |                | $\overline{7}$ |
| 5              | Массивы и пьезоэлементы                 | $\overline{7}$  |                | $\overline{7}$ |
| 6              | ШИМ                                     | 7               |                | 7              |
| 7              | Сенсоры                                 | 7               |                | 7              |
| 8              | Кнопка                                  | 4               |                | 4              |
| 9              | Переменные резисторы                    | 7               |                | 7              |
| 10             | Семисегментный индикатор                | 7               |                | 7              |
| 11             | Микросхемы                              | 3               |                | 3              |
| 12             | Жидкокристаллические экраны             | $\overline{4}$  |                | $\overline{4}$ |
| 13             | Соединение с компьютером                | 7               |                | 7              |
| 14             | Двигатели                               | 3               |                | 3              |
| 15             | Транзисторы                             | $\overline{7}$  |                | $\overline{7}$ |
| 16             | Сборка мобильного робота                | 11              |                | 11             |
| 17             | Движение робота по линии                | 10              |                | 10             |
| 18             | Подготовка собственного проекта         | 18              |                | 18             |
| 19             | Презентация достижений                  | 7               | $\overline{2}$ | 5              |
|                | ИТОГ                                    | 144             | 9              | 135            |

**2. СТРУКТУРА И СОДЕРЖАНИЕ УЧЕБНОГО КУРСА 2.1. Учебно – тематический план**

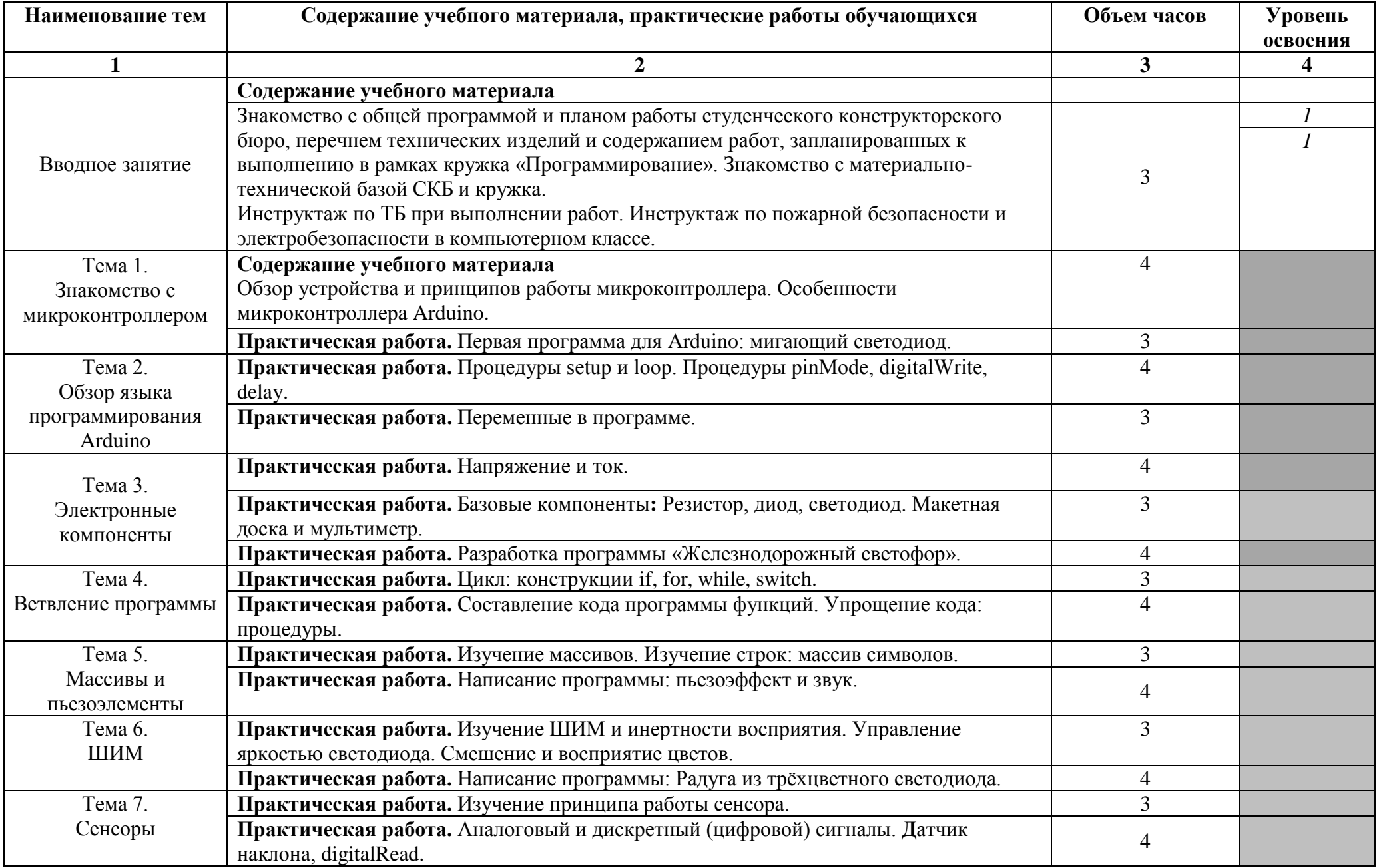

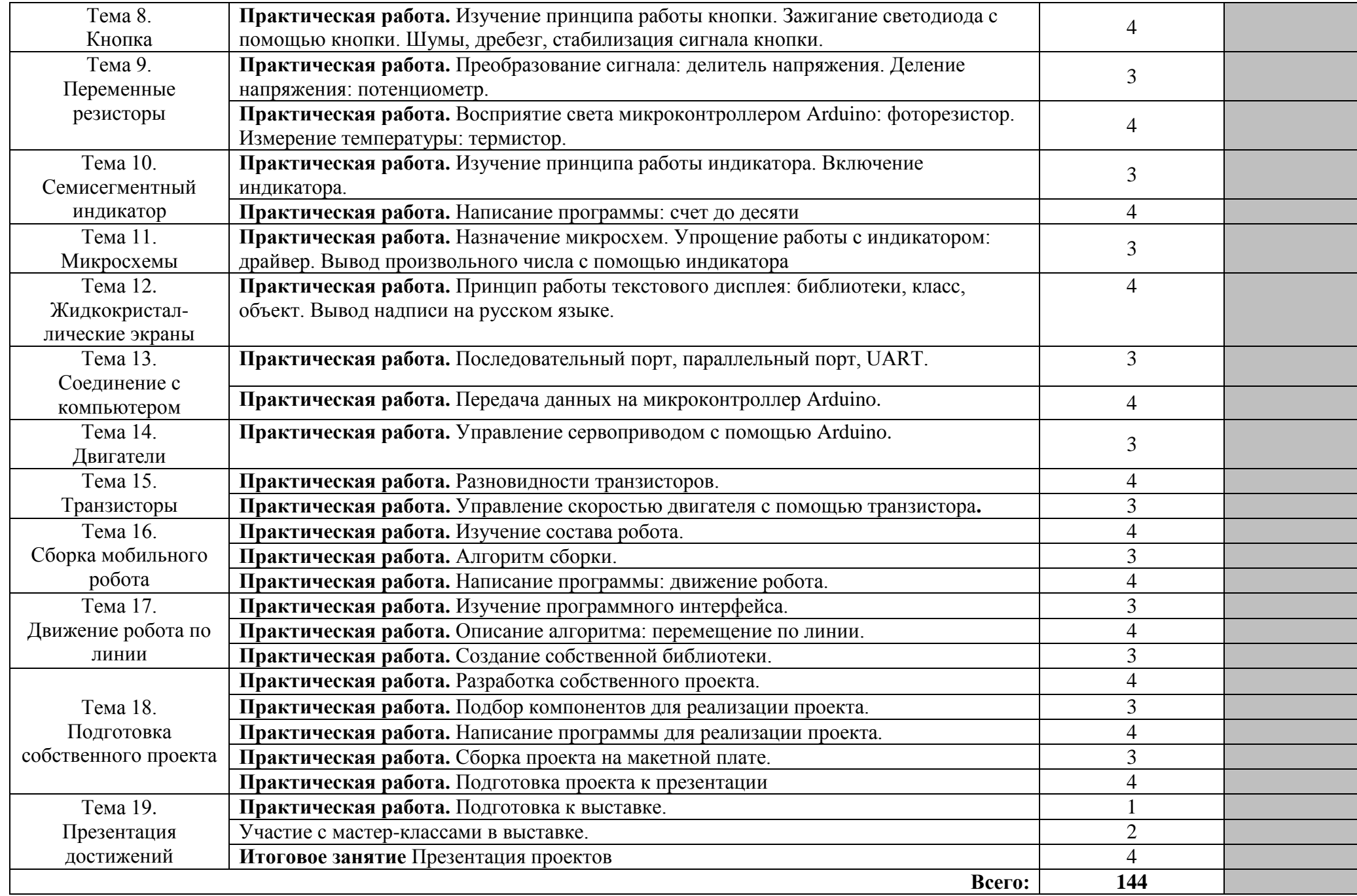

Для характеристики уровня освоения учебного материала используются следующие обозначения:

- 1 ознакомительный (узнавание ранее изученных объектов, свойств);
- 2 репродуктивный (выполнение деятельности по образцу, инструкции или под руководством)
- 3 продуктивный (планирование и самостоятельное выполнение деятельности, решение проблемных задач)

## **3. УСЛОВИЯ РЕАЛИЗАЦИИ РАБОЧЕЙ ПРОГРАММЫ УЧЕБНОГО КУРСА**

#### **3.1. Требования к материально-техническому обеспечению**

Рабочая программа учебного курса кружка «Программирование в электронике» реализуется в кабинете информатики.

#### Оборудование кабинета информатики

### (кабинет №302):

Автоматизированное рабочее место преподавателя - 1 шт. Автоматизированное рабочее место обучающегося – 15 шт. Экран ScreenMediaEconomy-P – 1 шт. Образовательный набор «Амперка» – 5 шт. Технические средства обучения: Интерактивная доска SMART Board – 1 шт. Проектор ViewSonic PJD5234 – 1 шт. Наглядные и дидактические пособия*:* Уголок ТБ в компьютерном кабинете - 1 шт. Инструкционные карты, таблицы на каждый урок Стенды*:*

Инструктажи по охране труда – 1 шт.

#### **3.2.Информационное обеспечение учебного курса**

#### *Основные источники:*

- 1. Бачинин А. Панкратов В. Накоряков. Основы программирования микроконтроллеров/ Артѐм Бачинин, Василий Панкратов, Виктор Накоряков – ООО «Амперка», 2013 – 207с.
- 2. Улли Соммер Программирование микроконтроллерных плат ArduinoFreeduino  $-2012$
- 3. Ярнодьд С. Arduino для начинающих. М:Эксмо, 2017 с.256;

#### *Интернет-ресурсы:*

https://www.circuito.io/- симулятор микроконтроллера Arduino https://lesson.iarduino.ru/ - обучающие уроки и проекты для Arduino <https://www.tinkercad.com/> - онлайн-коллекция программных инструментов

### **4. КОНТРОЛЬ И ОЦЕНКА РЕЗУЛЬТАТОВ ОСВОЕНИЯ УЧЕБНОГО КУРСА**

Оценка качества освоения учебного курса включает текущую и итоговую аттестацию.

 С целью контроля и оценки результатов подготовки и учета индивидуальных образовательных достижений обучающихся применяются текущий, промежуточный и итоговый контроль.

 Учет индивидуальных образовательных достижений обучающихся ведется с помощью Портфолио обучающегося, включающего документированные доказательства разработки электрических схем, участия в мастер-классах, выставках, в конкурсных мероприятиях.

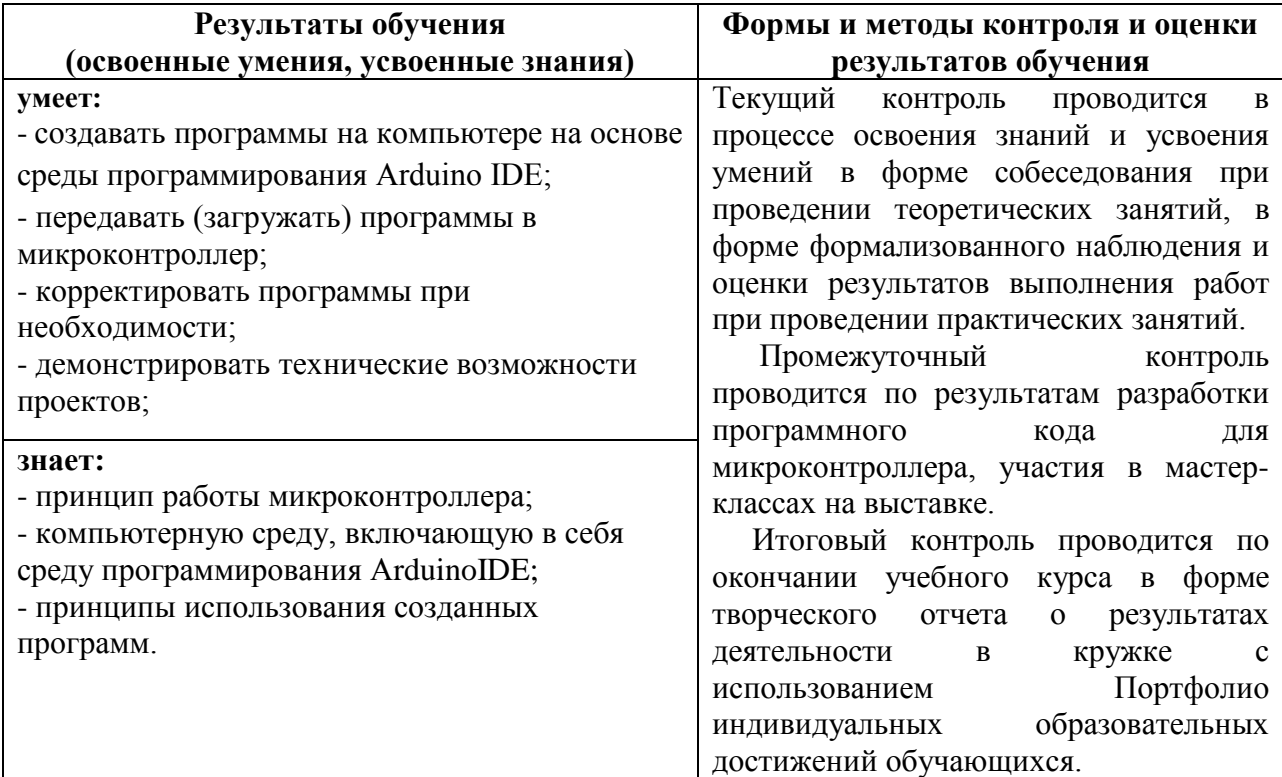

# МИНИСТЕРСТВО ОБРАЗОВАНИЯ И МОЛОДЕЖНОЙ ПОЛИТИКИ СВЕРДЛОВСКОЙ ОБЛАСТИ ГАПОУ СО КАМЕНСК-УРАЛЬСКИЙ РАДИОТЕХНИЧЕСКИЙ ТЕХНИКУМ

**УТВЕРЖДАЮ** Зам. директора по учебно-воститательной работе  $\frac{u}{100}$  M.J. MOCKOBCKHX

## **РАБОЧАЯ ПРОГРАММА УЧЕБНОГО КУРСА КРУЖКА «РОБОТОТЕХНИКА»**

образовательной программы дополнительного образования

# **«СТУДЕНЧЕСКОЕ КОНСТРУКТОРСКОЕ БЮРО»**

Каменск-Уральский, 2021

Рабочая программа учебного курса кружка «Робототехника» разработана на основе требований Положения о СКБ обучающихся ГАПОУ СО «Каменск-Уральский радиотехнический техникум», учебного плана образовательной программы дополнительного образования «Студенческое конструкторское бюро»в ГАПОУ СО «Каменск-Уральский радиотехнический техникум»

> ОДОБРЕНА цикловой комиссией металлообрабатывающего профиля Протокол заседания ЦК № 1 от «28 » августа 2020 г.<br>Председатель ЦК 2 СССД / Шиллинг Е.В.

#### Автор:

Порубова Ольга Сергеевна, преподаватель высшей квалификационной категории ГАПОУ СО «Каменск-Уральский радиотехнический техникум»

#### Рецензент:

Козлова Дамира Равильевна, преподаватель первой квалификационной категории ГАПОУ СО «Каменск-Уральский радиотехнический техникум»

## **СОДЕРЖАНИЕ**

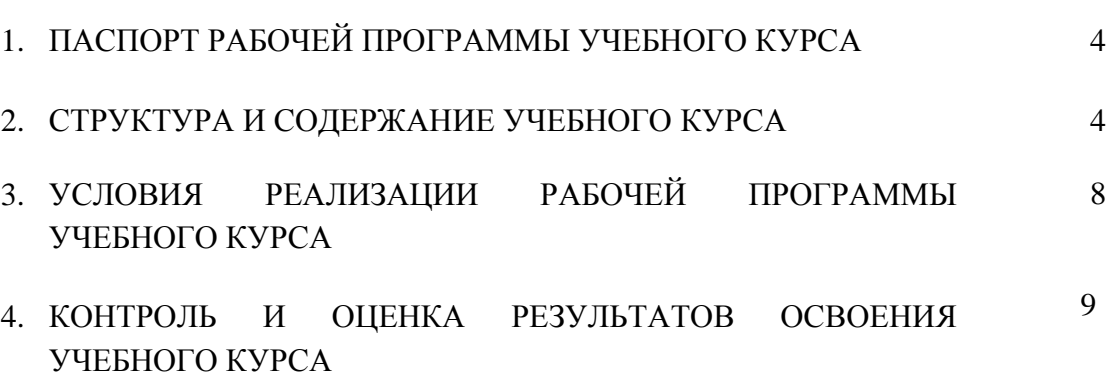

стр.

## **1. ПАСПОРТ РАБОЧЕЙ ПРОГРАММЫ УЧЕБНОГО КУРСА КРУЖКА «РОБОТОТЕХНИКА»**

#### **1.1. Область применения рабочей программы**

Рабочая программа учебного курса кружка является частью образовательной программы дополнительного образования «Студенческое конструкторское бюро».

#### **1.2. Цели и задачи учебного курса – требования к результатам освоения учебного курса:**

#### **В результате освоения учебного курса обучающийся должен уметь:**

- собирать и разбирать роботов по установленным алгоритмам (базовым сборкам);

- самостоятельно программировать роботов в система Lego Mindstorm;

- участвовать с мастер-классами в выставках;

- создавать индивидуальные проекты на базе конструктора;

- презентовать и демонстрировать индивидуальные достижения в рамках кружка;
- формировать портфолио индивидуальных достижений в рамках кружка.

### **В результате освоения учебного курса обучающийся должен знать:**

- понятие робототехники;
- определение, устройство, принцип действия и виды компонентов роботов;
- общее устройство и принцип действия двигателей и сервомоторов;
- основы программирования роботов;

**-** назначение, устройство, характеристики робототехнических комплектов, классификацию комплектов.

#### **1.3. Количество часов на освоение программы учебного курса:** 144 часа.

#### **2. СТРУКТУРА И СОДЕРЖАНИЕ УЧЕБНОГО КУРСА 2.1. Учебно – тематический план**

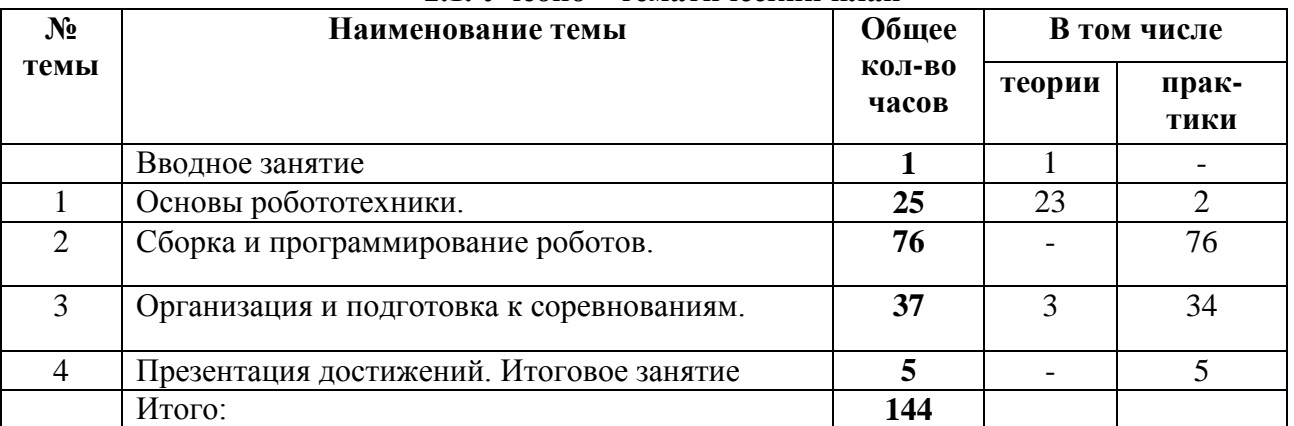

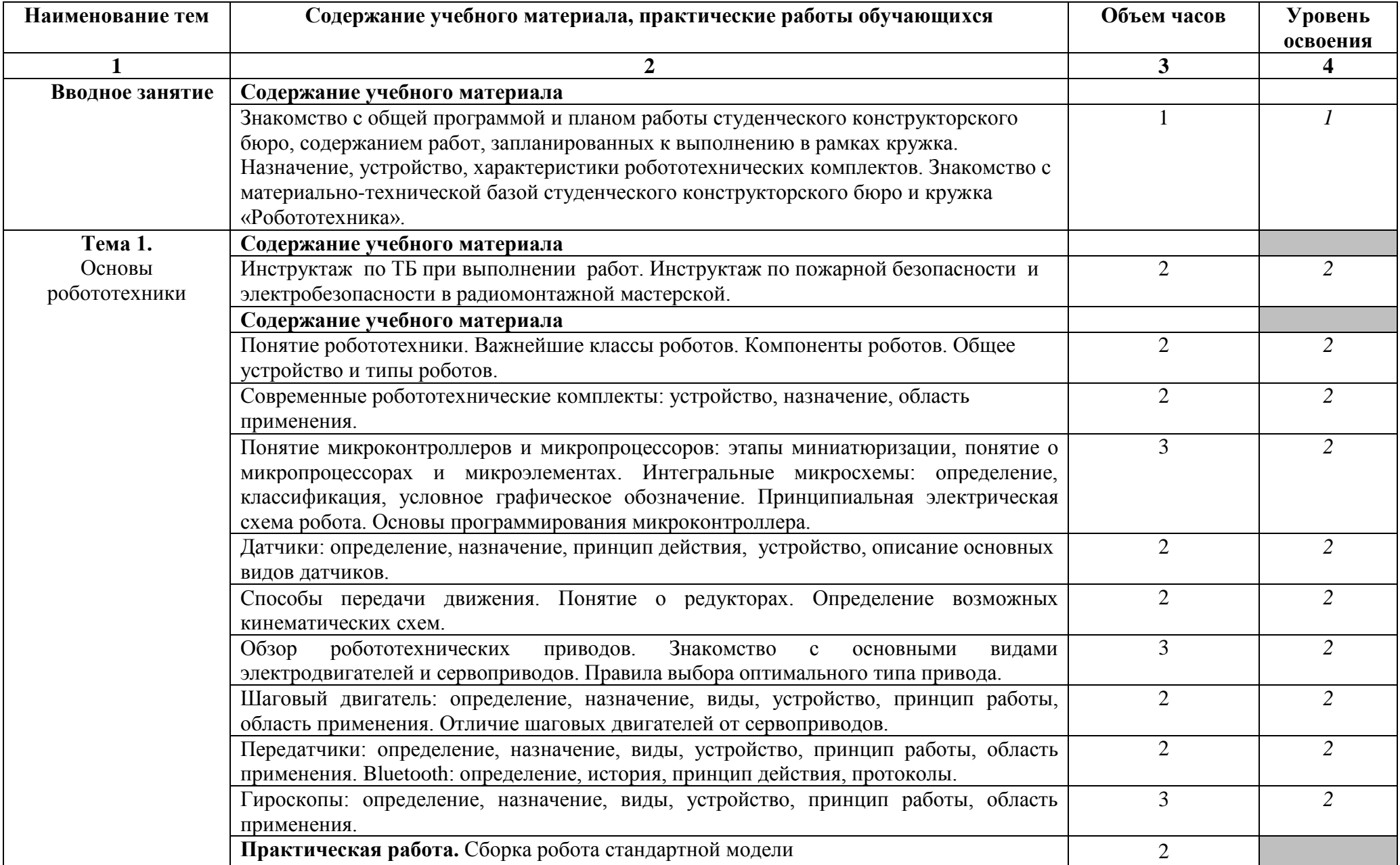

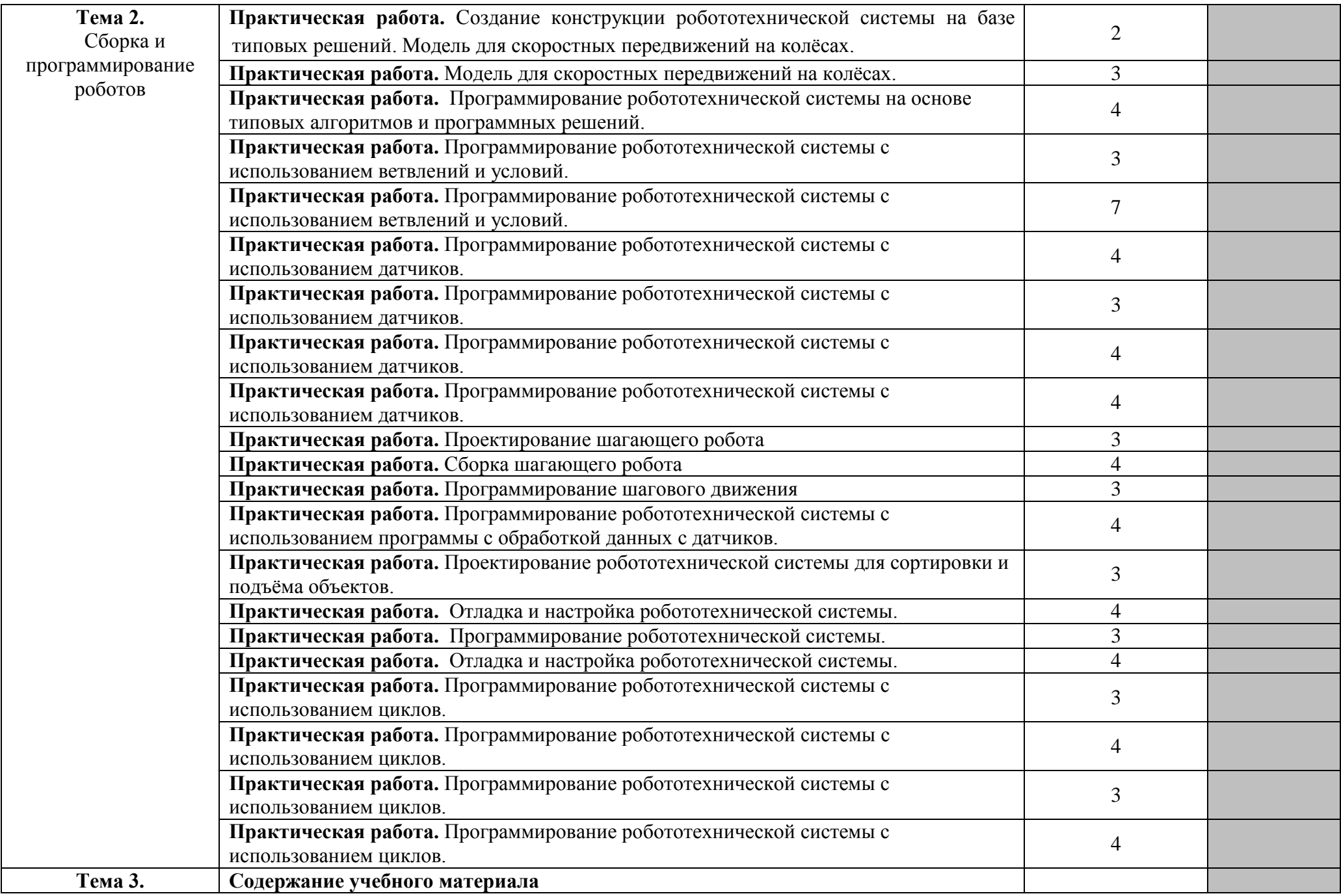

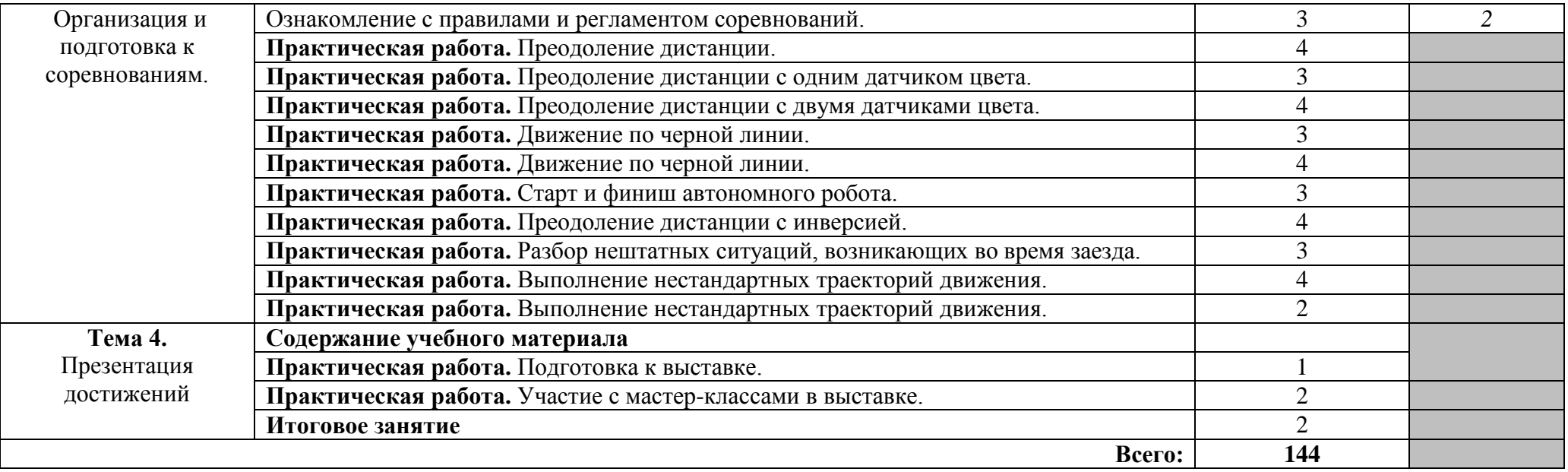

Для характеристики уровня освоения учебного материала используются следующие обозначения:

1 – ознакомительный (узнавание ранее изученных объектов, свойств);

2 – репродуктивный (выполнение деятельности по образцу, инструкции или под руководством)

3 – продуктивный (планирование и самостоятельное выполнение деятельности, решение проблемных задач)

## **3. УСЛОВИЯ РЕАЛИЗАЦИИ РАБОЧЕЙ ПРОГРАММЫ УЧЕБНОГО КУРСА**

#### **3.1. Требования к материально-техническому обеспечению**

Рабочая программа учебного курса кружка «Робототехника» реализуется в кабинете /лаборатории робототехники, автоматизации, мехатроники (кабинет 203).

Оборудование кабинета /лаборатории робототехники, автоматизации, мехатроники.

Автоматизированное рабочее место преподавателя – 1 шт.

Доска классная аудиторная.

 $P$ обот – 1 шт.

Образовательный робототехнический модуль «Начальный уровень» в 2-х частях - 6 шт.

Образовательный робототехнический модуль «Предварительный уровень» - 8 шт. Комплект роботов LEGO® MINDSTORMS® NXT – 15 шт.

Образовательный набор «Амперка» - 2 шт.

Технические средства обучения:

Проектор ViewSonic PJD5234 – 1 шт.

Экран для проектора на штативе Lumien – 1 шт.

Программное обеспечение:

Microsoft Windows 7, Microsoft office 2010, 7-zip, Foxit reader Google Chrome

Технические средства обучения:

Проектор BenQ MX711– 1 шт.

Экран ScreenMedia Economy-P– 1 шт.

#### **3.2. Информационное обеспечение обучения**

### **Перечень рекомендуемых учебных изданий, Интернет-ресурсов, дополнительной литературы**

## **Основные источники**

#### **Печатные издания**

1. Келим, Ю. М. Вычислительная техника : учебник / Ю. М. Келим. – 11-е изд. – М. : ИЦ Академия, 2017. – 368 с.

#### **Электронные издания**

1. Ярушин, С. Г. Технологические процессы в машиностроении : учебник для СПО / С. Г. Ярушин. — М. : Издательство Юрайт, 2016. — 564 с.

#### **Дополнительные источники**

#### **Печатные издания**

1. Руководство пользователя LEGO® MINDSTORMS® NXT. 2015. – 69 с.

2. Черпаков, Б. И. Технологическое оборудование машиностроительного производства : учебник для студ. учреждений сред. проф. образования / Б. И. Черпаков, Л. И. Вереина. – 2-е изд. – М. : Издательский центр «Академия», 2006. – 416 с.

#### **Интернет-ресурсы**

1. https://education.lego.com/ru**;**

- 2. http://www.servodroid.ru
- 3. [http://beam-robot.ru](http://beam-robot.ru/)
- 4. http://www.profitcon.ru/

### **4. КОНТРОЛЬ И ОЦЕНКА РЕЗУЛЬТАТОВ ОСВОЕНИЯ УЧЕБНОГО КУРСА**

Оценка качества освоения учебного курса включает текущую и итоговую аттестацию.

 С целью контроля и оценки результатов подготовки и учета индивидуальных образовательных достижений обучающихся применяются текущий, промежуточный и итоговый контроль.

 Учет индивидуальных образовательных достижений обучающихся ведется с помощью Портфолио обучающегося, включающего документированные доказательства сборки и программирования роботов, участия в мастер-классах, выставках, конкурсных мероприятиях.

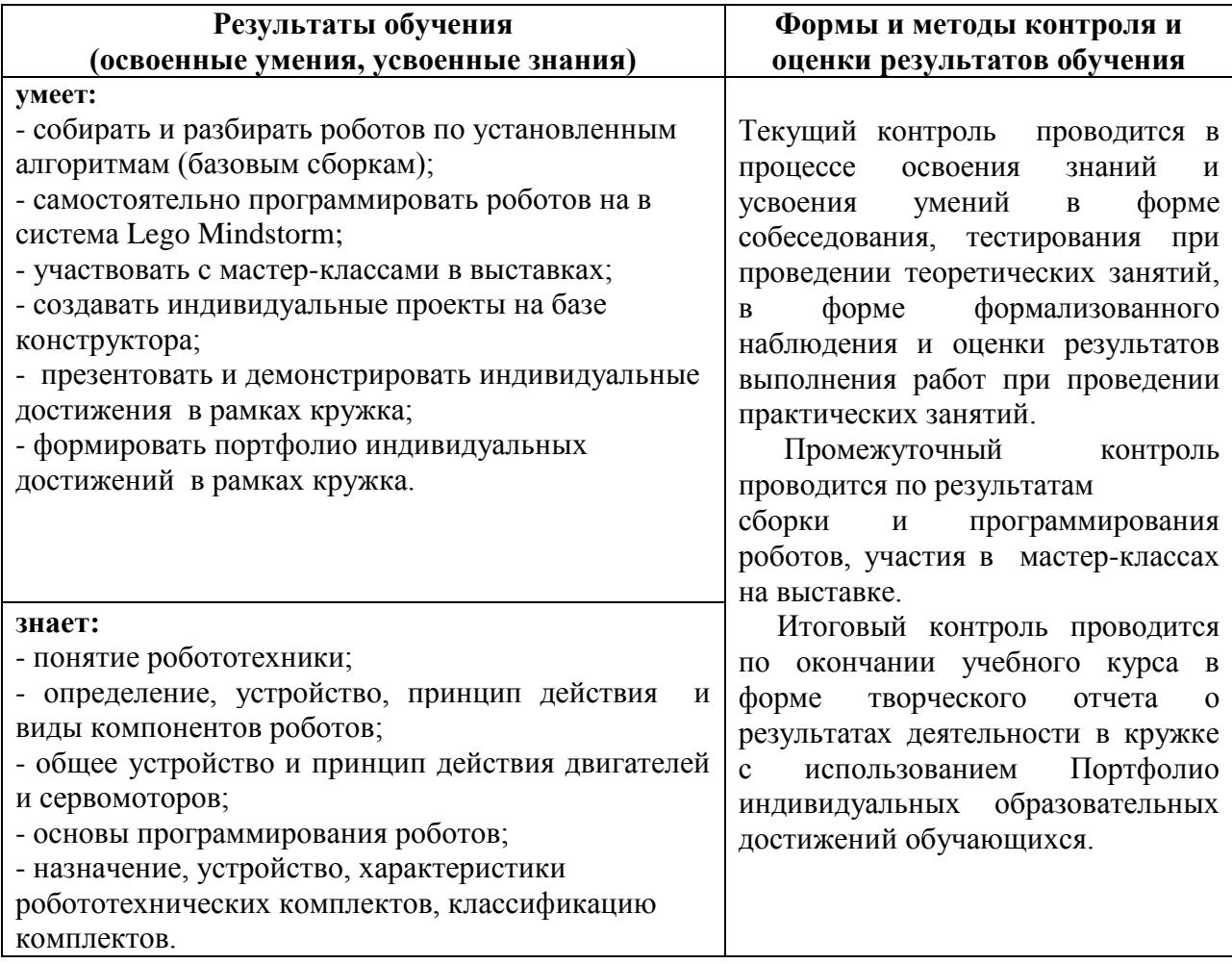

# МИНИСТЕРСТВО ОБРАЗОВАНИЯ И МОЛОДЕЖНОЙ ПОЛИТИКИ СВЕРДЛОВСКОЙ ОБЛАСТИ ГАПОУ СО КАМЕНСК-УРАЛЬСКИЙ РАДИОТЕХНИЧЕСКИЙ ТЕХНИКУМ

**УТВЕРЖДАЮ** Зам. директора по учебно-воститательной работе  $\frac{\sqrt{u^2+1}}{30}$  и. Л. Московских

## **РАБОЧАЯ ПРОГРАММА УЧЕБНОГО КУРСА КРУЖКА «ИЗГОТОВЛЕНИЕ ПРОТОТИПОВ»**

образовательной программы дополнительного образования

# **«СТУДЕНЧЕСКОЕ КОНСТРУКТОРСКОЕ БЮРО»**

Каменск-Уральский, 2021

Рабочая программа учебного курса кружка «Изготовление прототипов» разработана на основе требований стандартов WorldSkills Russia по компетенции «Изготовление прототипов», учебного плана образовательной программы дополнительного образования «Студенческое конструкторское бюро»в ГАПОУ СО «Каменск-Уральский радиотехнический техникум», предназначена для подготовки обучающихся к участию в Региональном Чемпионате WorldSkills Russia по компетенции «Изготовление прототипов».

ОДОБРЕНА цикловой комиссией металлообрабатывающего профиля Протокол заседания ЦК № 1 от «28 » августа 2020 г. Председатель ЦК 2000 / Шиллинг Е.В.

#### Автор:

Порубова Оьлга Сергеевна, преподаватель высшей квалификационной категории ГАПОУ СО «Каменск-Уральский радиотехнический техникум»

#### Рецензент:

Шиллинг Евгения Владимировна, преподаватель высшей квалификационной категории ГАПОУ СО «Каменск-Уральский радиотехнический техникум»

## **СОДЕРЖАНИЕ**

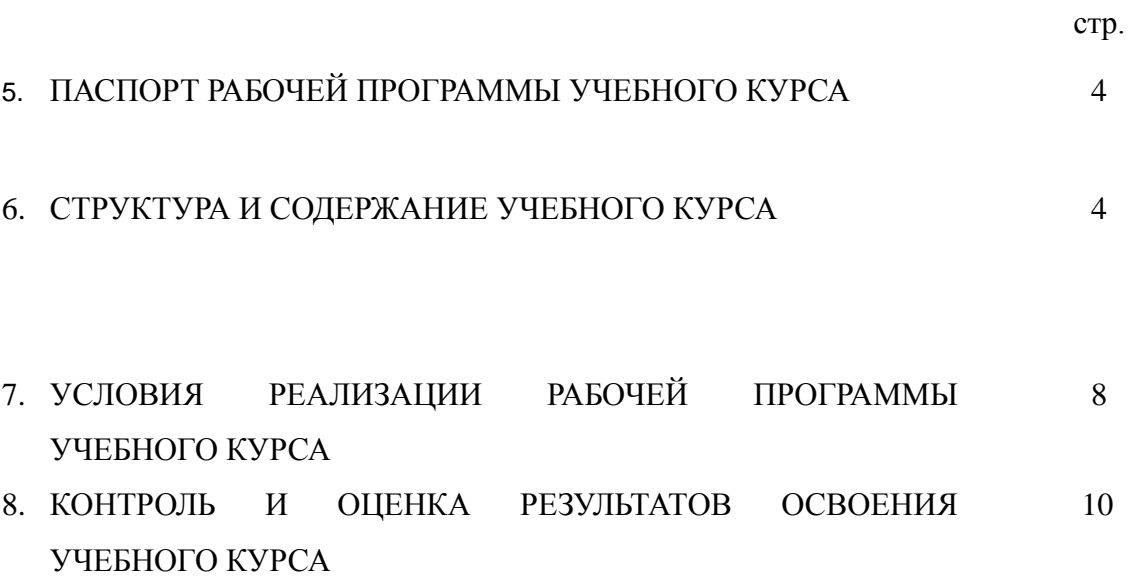

## **1. ПАСПОРТ РАБОЧЕЙ ПРОГРАММЫ УЧЕБНОГО КУРСА КРУЖКА «ИЗГОТОВЛЕНИЕ ПРОТОТИПОВ»**

#### **1.1. Область применения рабочей программы**

Рабочая программа учебного курса кружка является частью образовательной программы дополнительного образования «Студенческое конструкторское бюро».

#### **1.2. Цели и задачи учебного курса – требования к результатам освоения учебного курса:**

#### **В результате освоения учебного курса обучающийся должен уметь:**

- разрабатывать техническую документацию (чертежи корпусов изделий);

- проектировать и изготавливать для учебных целей детали, корпуса изделий на 3D– принтере;

- участвовать с мастер-классами в выставках;

- презентовать и демонстрировать индивидуальные достижения в рамках кружка;

- формировать портфолио индивидуальных достижений в рамках кружка.

#### **В результате освоения учебного курса обучающийся должен знать:**

- требования движения Ворлдскиллс Россия («Молодые профессионалы») по компетенции «Изготовление прототипов»;

- разрабатывать техническую документацию (чертежи корпусов изделий);

- проектировать и изготавливать для учебных целей детали, корпуса изделий на 3D– принтере;

- участвовать с мастер-классами в выставках;

- презентовать и демонстрировать индивидуальные достижения в рамках кружка;

- формировать портфолио индивидуальных достижений в рамках кружка.

#### **1.3. Количество часов на освоение программы учебного курса:** 144 часа.

#### **2. СТРУКТУРА И СОДЕРЖАНИЕ УЧЕБНОГО КУРСА 2.1. Учебно – тематический план**

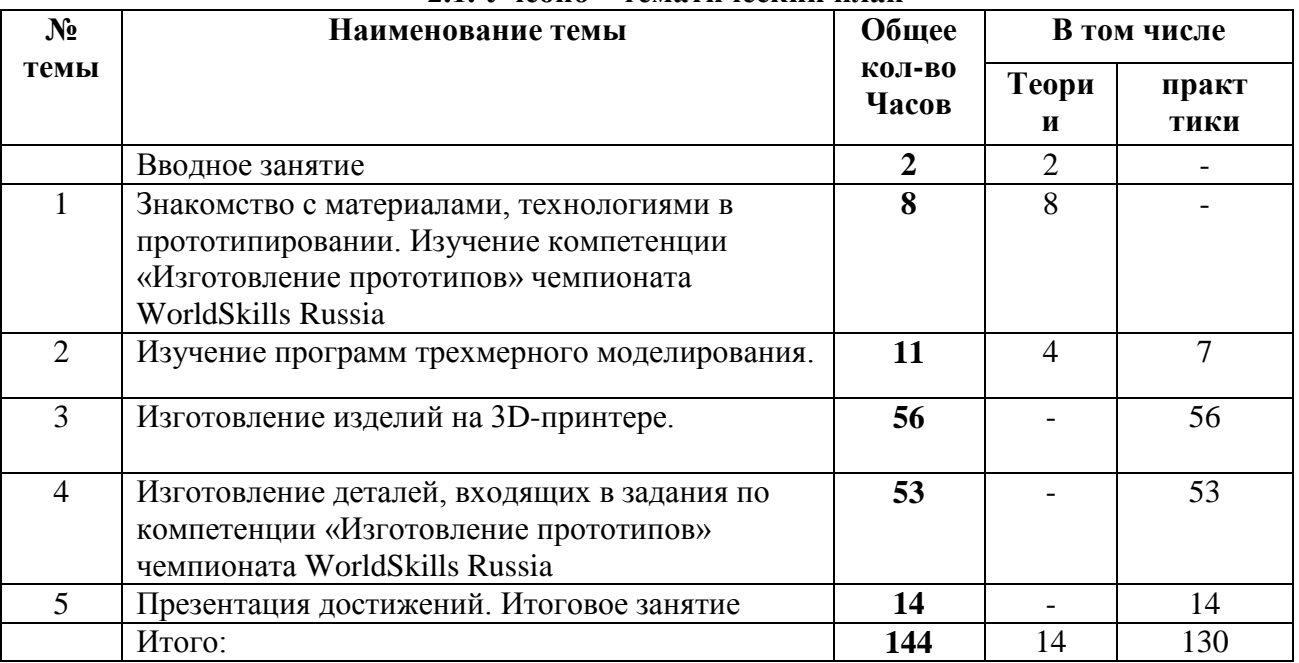

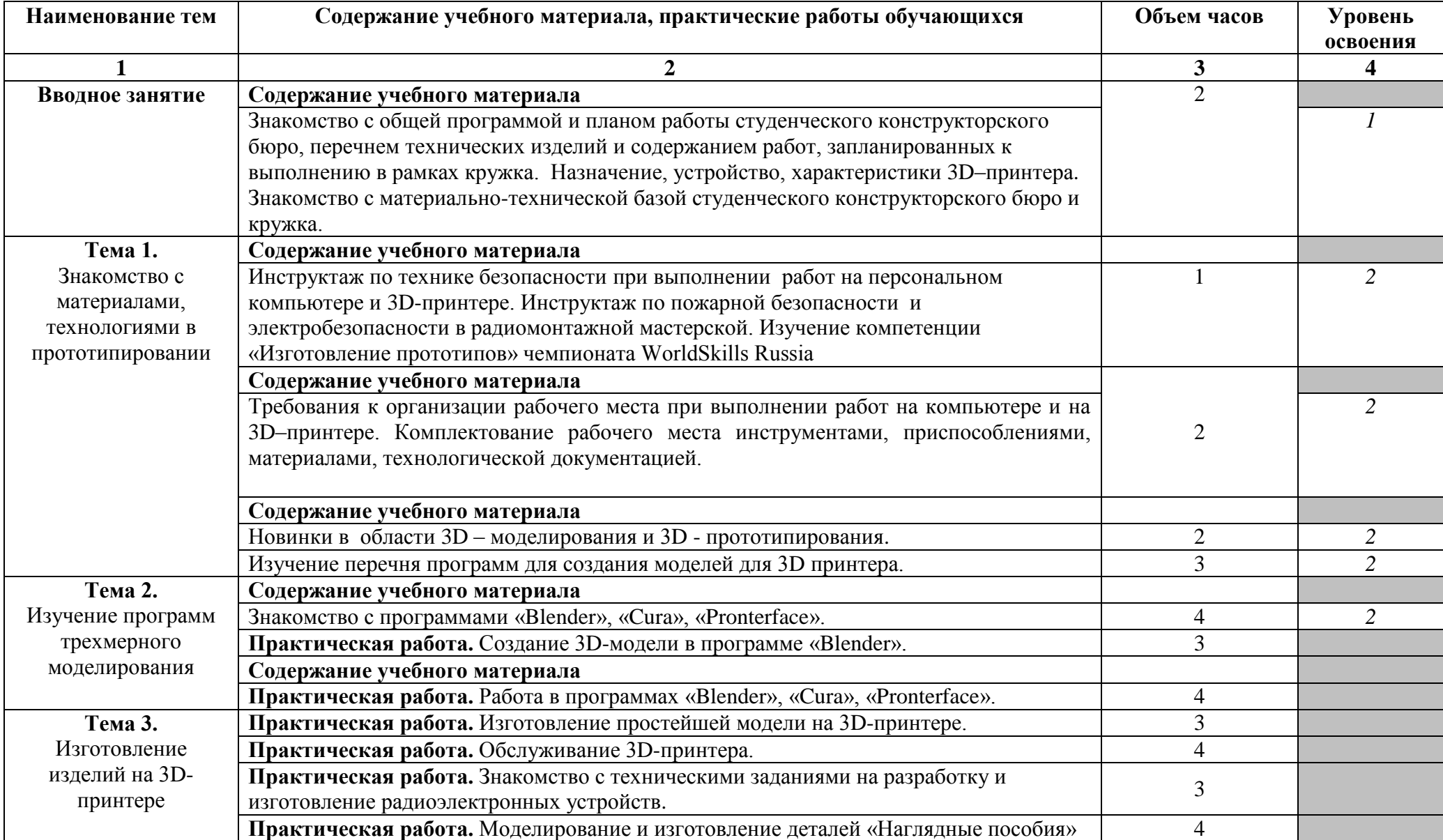

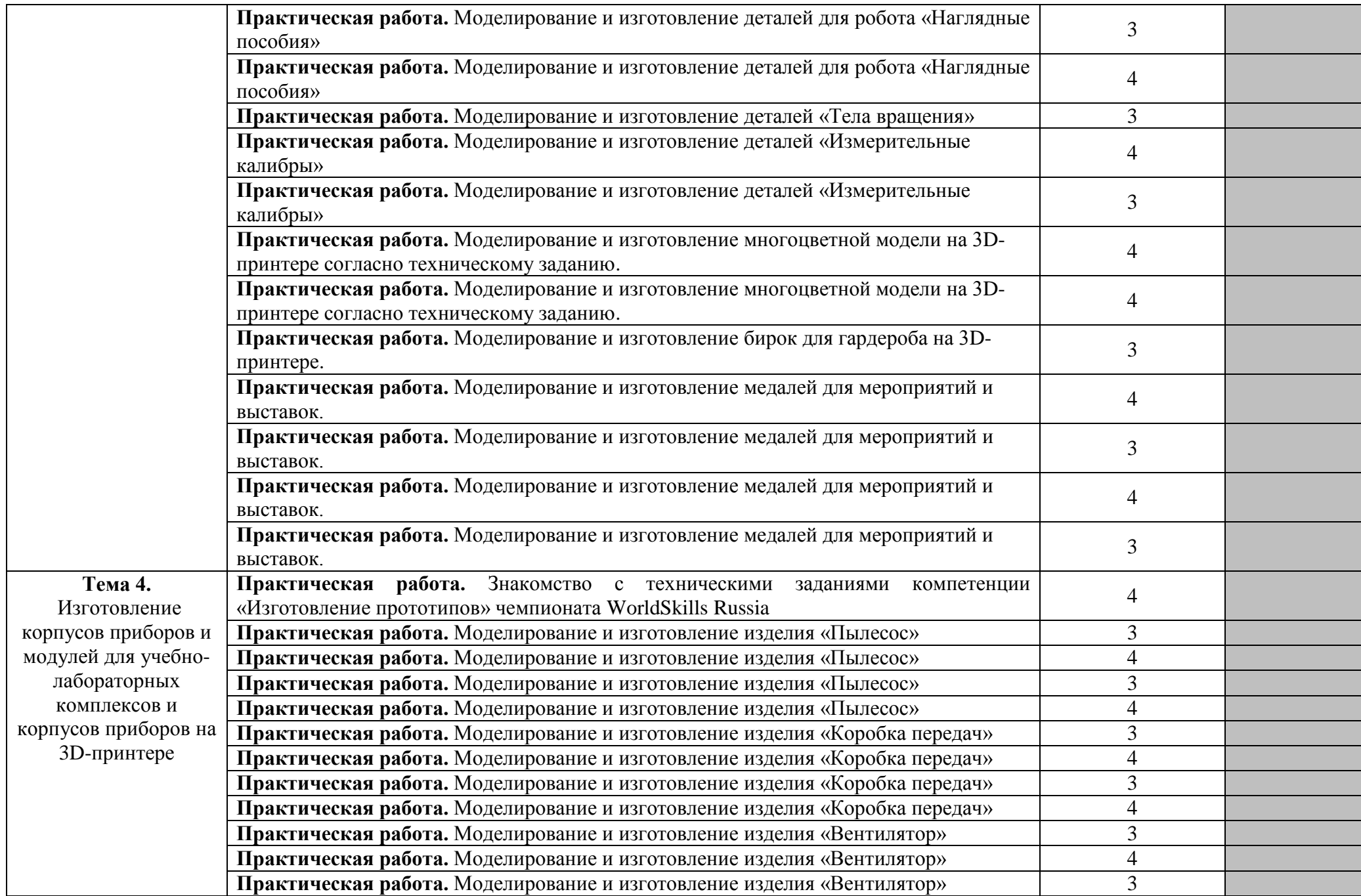

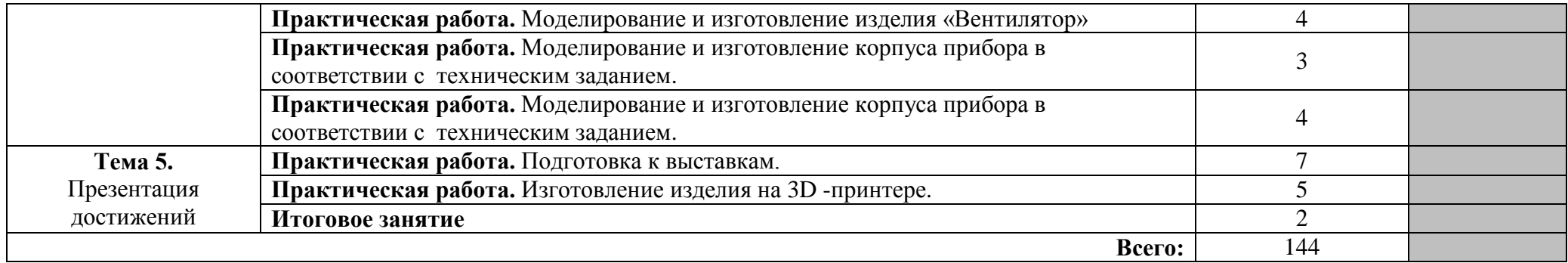

Для характеристики уровня освоения учебного материала используются следующие обозначения:

1 – ознакомительный (узнавание ранее изученных объектов, свойств);

2 – репродуктивный (выполнение деятельности по образцу, инструкции или под руководством)

3 – продуктивный (планирование и самостоятельное выполнение деятельности, решение проблемных задач)

## **3. УСЛОВИЯ РЕАЛИЗАЦИИ РАБОЧЕЙ ПРОГРАММЫ УЧЕБНОГО КУРСА**

#### **3.1. Требования к материально-техническому обеспечению**

Рабочая программа учебного курса кружка «Изготовление прототипов» реализуется в мастерской ЦОПП по компетенцииWS «Изготовление прототипов».

Оборудование мастерской ЦОПП по компетенцииWS «Изготовление прототипов»:

3D принтер "PICASO 3D Designer X Pro"- 5шт.

3D принтер "Wanhao Duplicator i3 Plus Mark 2"- 5 шт.

Вакуумная камера h250\*d210 с насосом ZSN 2S – 1 шт.

Верстак металлический 1000х1000х700 мм- 1 шт.

Верстак металлический 1100х600х810 мм -10 шт.

Доска магнитно-маркерная BRAUBERG двусторонняя, 100х150см, на передвижном стенде -1 шт.

Клеевой пистолет Torex – 1шт.

МФУ Kyocera M4132idn – 1 шт.

Ноутбук DELL G3 3779 17.3"- 1 шт.

Ноутбук MSI GL73 17.3" – 1шт.

Окрасочная камера ОКС 0110.14 – 1 шт.

Презентер Logitech R500 Laser BT/Radio USB- 1 шт.

Проектор BenQ Projector MX808ST - 1 шт.

Станок сверлильный STURM- 1 шт.

Станок шлифовальный ленточно-дисковый BELMASH BDG 100/152- 1 шт.

Станция паяльная YH 852D+PUMP термовоздушная – 2 шт.

Строительный пылесос Makita- 1 шт.

Строительный фен Makita- 1 шт.

Фрезерно-гравировальный станок- 1 шт.

Экран Cactus 213х213см Wallscreen настенно-потолочный рулонный белый- 1 шт.

Электрический лобзик Bosch- 1 шт.

Лицензионное программное обеспечение:

Windows 10 Pro, Microsoft Office 2019, XnViewMP, 7zip, Foxit Reader, K-lite, CodecPack, Autodesk Fusion 360, Autodesk Inventor Professional 2019, Blender,

Google Chrome, Компас 3D v.18.1, Inkscape, Gimp-2.10, Mach 3

**3.2 Информационное обеспечение обучения**

#### **Основные источники**

Печатные издания

- 1. Горбашко, Е. А. Управление качеством : учебник для СПО / Е. А. Горбашко. 2 е изд., испр. и доп. — М. : Издательство Юрайт, 2016. — 463 с.
- 2. Метрология, стандартизация и сертификация в машиностроении : учебник для студ. учреждений сред. проф. образования / С. А. Зайцев, А. Н. Толстов, Д.Д. Грибанов [и др.]. – 5-е изд. – М. : Издательский центр «Академия», 2014. – 288 с.
- 3. Тотай, А. В. Технология машиностроения : учебник и практикум для СПО / А. В. Тотай [и др.] ; под общ. ред. А. В. Тотая. — М. : Издательство Юрайт, 2017. — 239 с.
- 4. Черпаков, Б. И. Технологическое оборудование машиностроительного производства : учебник для студ. учреждений сред. проф. образования / Б. И. Черпаков, Л. И. Вереина. – 2-е изд. – М. : Издательский центр «Академия», 2006. – 416 с.
- 5. Ярушин, С. Г. Технологические процессы в машиностроении : учебник для СПО / С. Г. Ярушин. — М. : Издательство Юрайт, 2016. — 564 с.

### **Электронные издания**
1. Ярушин, С. Г. Технологические процессы в машиностроении : учебник для СПО / С. Г. Ярушин. — М. : Издательство Юрайт, 2016. — 564 с.

## **Дополнительные источники**

- 1. Мельников, В. П. Управление качеством : учебник для студ. учреждений сред. проф. образования / В. П. Мельников, В. П. Соломенцев, А. Г. Схиртладзе ; под ред. В. П. Мельникова. – 5-е изд. – М. : Издательский центр «Академия», 2009. – 352 с.
- 2. Зайцев, С. А. Контрольно-измерительные приборы и инструменты : учебник для нач. проф. образования / С. А. Зайцев, Д. Д. Грибанов, А. Н. Толстов [и др.]. – 2-е изд. – М. : Издательский центр «Академия», 2006.  $-464$  c.

## **Интернет-ресурсы:**

- 1. <http://can-touch.ru/3d-scanning/> Принципы работы 3D сканеров
- 2. <http://www.3d-format.ru/3dscanning/> Виды и модификации сканеров

#### **4. КОНТРОЛЬ И ОЦЕНКА РЕЗУЛЬТАТОВ ОСВОЕНИЯ УЧЕБНОГО КУРСА**

Оценка качества освоения учебного курса включает текущую и итоговую аттестацию.

 С целью контроля и оценки результатов подготовки и учета индивидуальных образовательных достижений обучающихся применяются текущий, промежуточный и итоговый контроль.

 Учет индивидуальных образовательных достижений обучающихся ведется с помощью Портфолио обучающегося, включающего документированные доказательства разработки чертежей корпусов изделий, изготовления корпусов изделий на 3D–принтере, участия в мастер-классах, выставках и конкурсных мероприятиях.

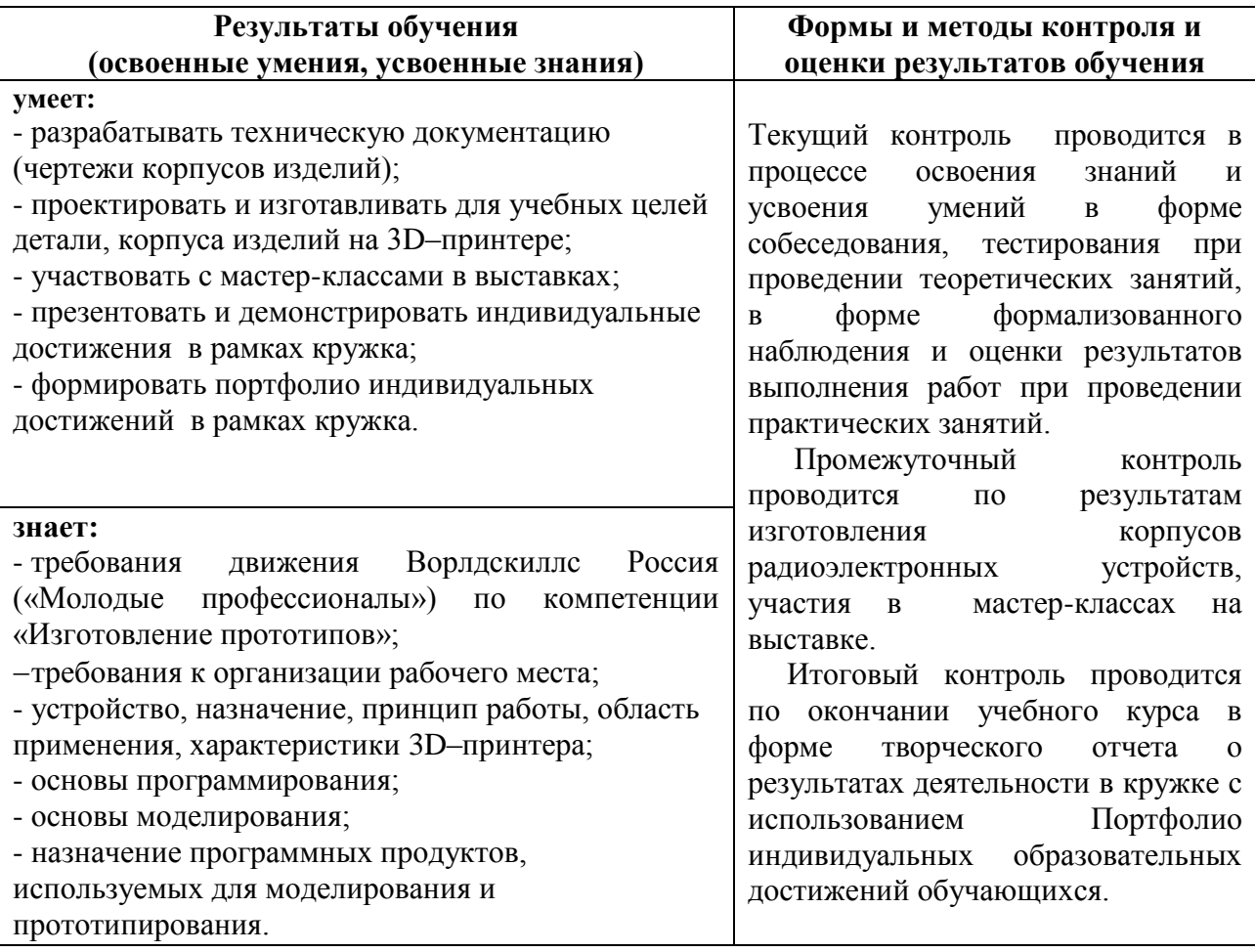

# МИНИСТЕРСТВО ОБРАЗОВАНИЯ И МОЛОДЕЖНОЙ ПОЛИТИКИ СВЕРДЛОВСКОЙ ОБЛАСТИ ГАПОУ СО КАМЕНСК-УРАЛЬСКИЙ РАДИОТЕХНИЧЕСКИЙ ТЕХНИКУМ

**УТВЕРЖДАЮ** Зам. директора по учебно-воститательной работе Theory M.J. MOCKOBCKHX

# **РАБОЧАЯ ПРОГРАММА УЧЕБНОГО КУРСА КРУЖКА «ЭЛЕКТРОНИКА»**

образовательной программы дополнительного образования

# **«СТУДЕНЧЕСКОЕ КОНСТРУКТОРСКОЕ БЮРО»**

Каменск-Уральский, 2021

Рабочая программа учебного курса кружка «Электроника» разработана на основе требований стандартов WorldSkills Russia по компетенции «Электроника», учебного плана образовательной программы дополнительного образования «Студенческое конструкторское бюро»в ГАПОУ СО «Каменск-Уральский радиотехнический техникум», предназначена для подготовки обучающихся к участию в Региональном Чемпионате WorldSkills Russia по компетенции «Электроника».

ОДОБРЕНА цикловой комиссией радиотехнического профиля Протокол заседания ЦК № 1 от «<u>30 »</u> августа\_\_\_\_2021 г. Председатель ЦК АЛА / Григорьева А.В.

Автор:

Григорьева Анна Викторовна, преподаватель высшей квалификационной категории ГАПОУ СО «Каменск-Уральский радиотехнический техникум»

Рецензент:

Козлова Дамира Равильевна, старший мастер ГАПОУ СО «Каменск-Уральский радиотехнический техникум»

# **СОДЕРЖАНИЕ**

## стр.

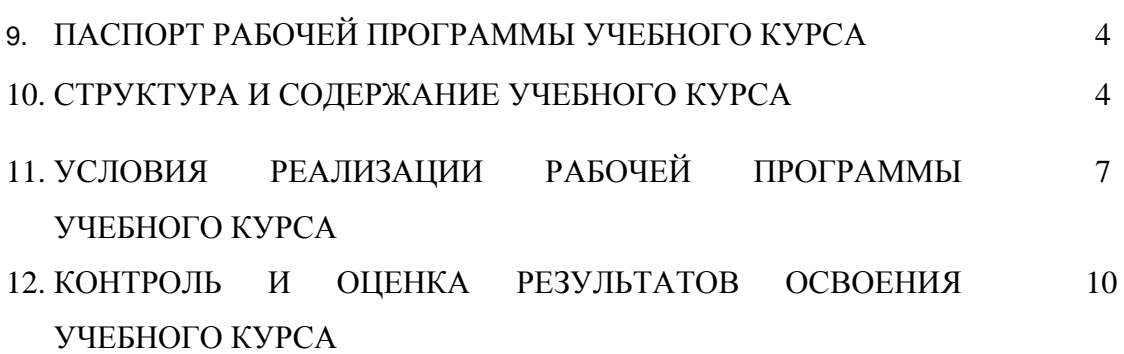

## **1. ПАСПОРТ РАБОЧЕЙ ПРОГРАММЫ УЧЕБНОГО КУРСА КРУЖКА «ЭЛЕКТРОНИКА»**

#### **1.1. Область применения рабочей программы**

Рабочая программа учебного курса кружка является частью образовательной программы дополнительного образования «Студенческое конструкторское бюро».

#### **1.2. Цели и задачи учебного курса – требования к результатам освоения учебного курса:**

### **В результате освоения учебного курса обучающийся должен уметь:**

- определять номинальные значения параметров электронных компонентов по маркировке;

- использовать различные типы соединений электронных компонентов;

- пользоваться контрольно-измерительными приборами и производить настройку изделий;
- выполнять анализ элементной базы и разрабатывать прототип схемы электрической принципиальной;

- проектировать разводку печатной платы по схеме электрической принципиальной;

- осуществлять сборку и монтаж печатной платы в соответствии со стандартом IPC-A-610;

- проверять функциональные возможности печатной платы в соответствии с требованиями технического задания.

#### **В результате освоения учебного курса обучающийся должен знать:**

- требования движения Ворлдскиллс Россия («Молодые профессионалы») по компетенции «Электроника»;

- требования техники безопасности;
- требования к организации рабочего места;
- условные графические обозначения на схемах;
- электронные компоненты и их маркировку;
- типы соединений электронных компонентов;
- технологию монтажа электронных компонентов;
- системы питания электронной аппаратуры и блоки электронных устройств;
- способы диагностики и устранения неисправностей электронных устройств.

#### **1.3. Количество часов на освоение программы учебного курса:** 144 часа.

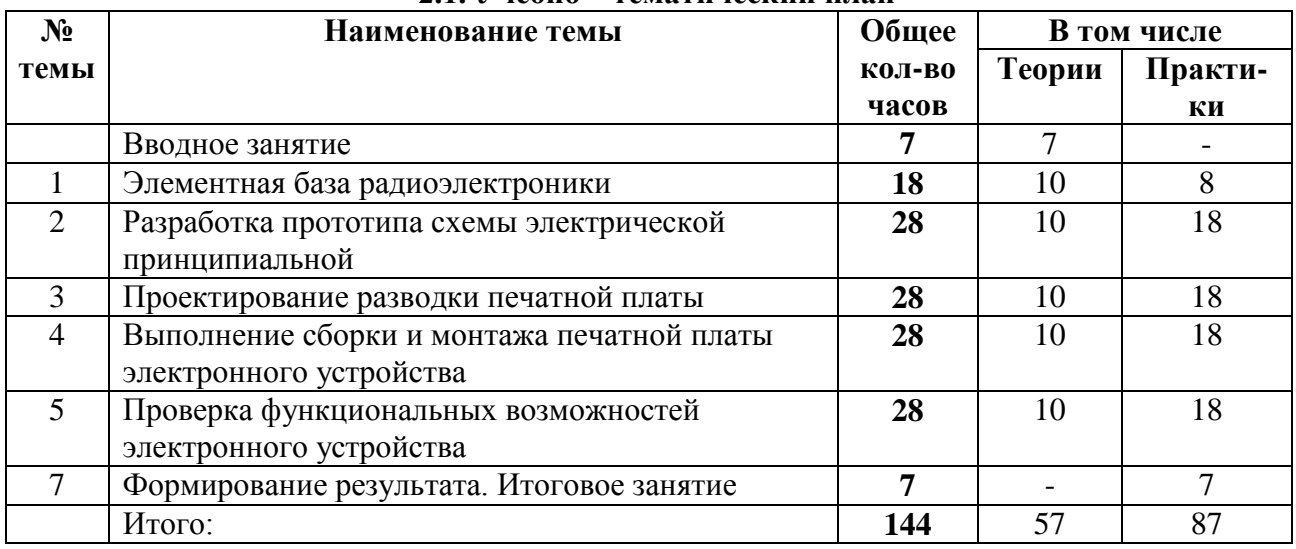

## **2. СТРУКТУРА И СОДЕРЖАНИЕ УЧЕБНОГО КУРСА**

**2.1. Учебно – тематический план**

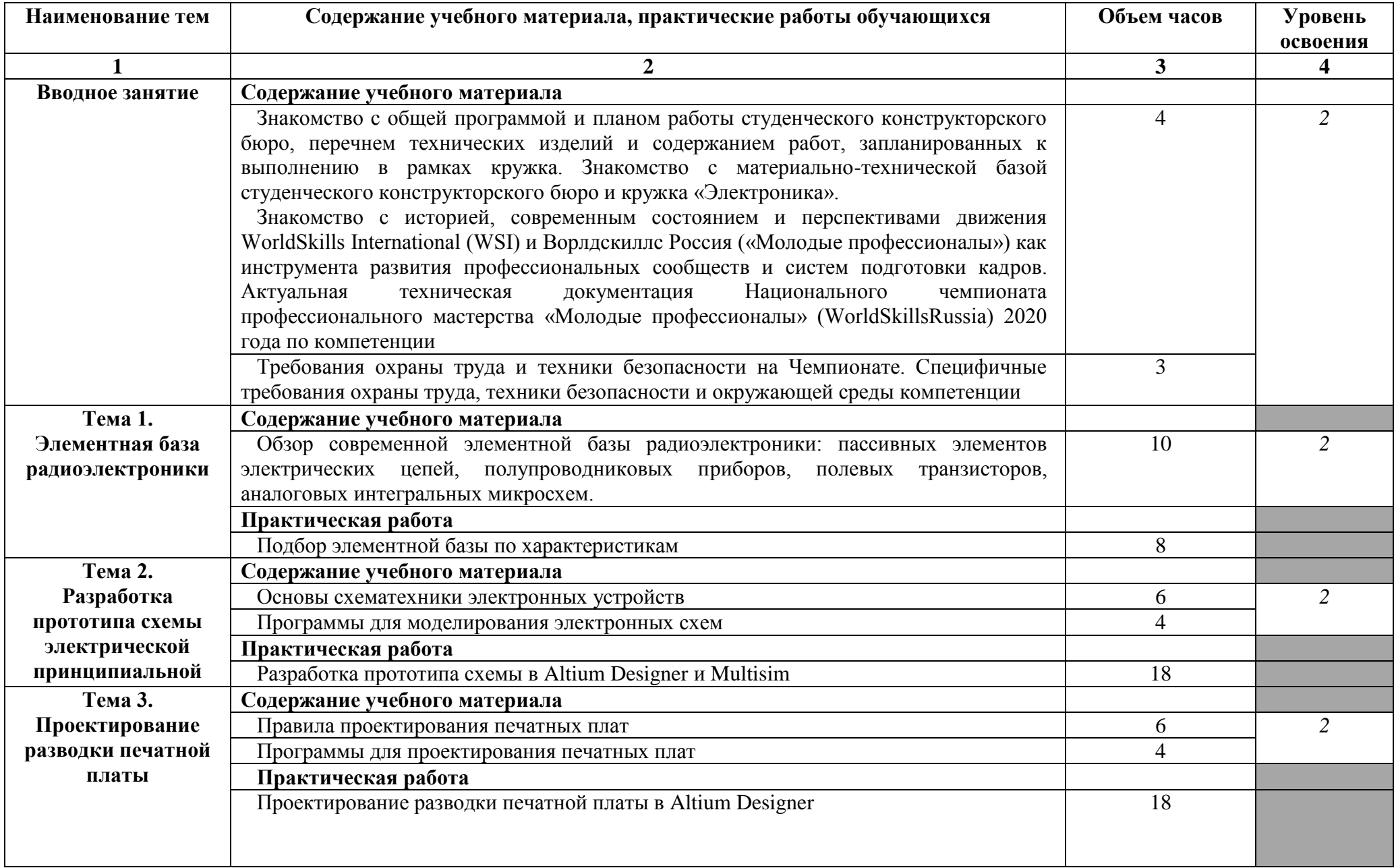

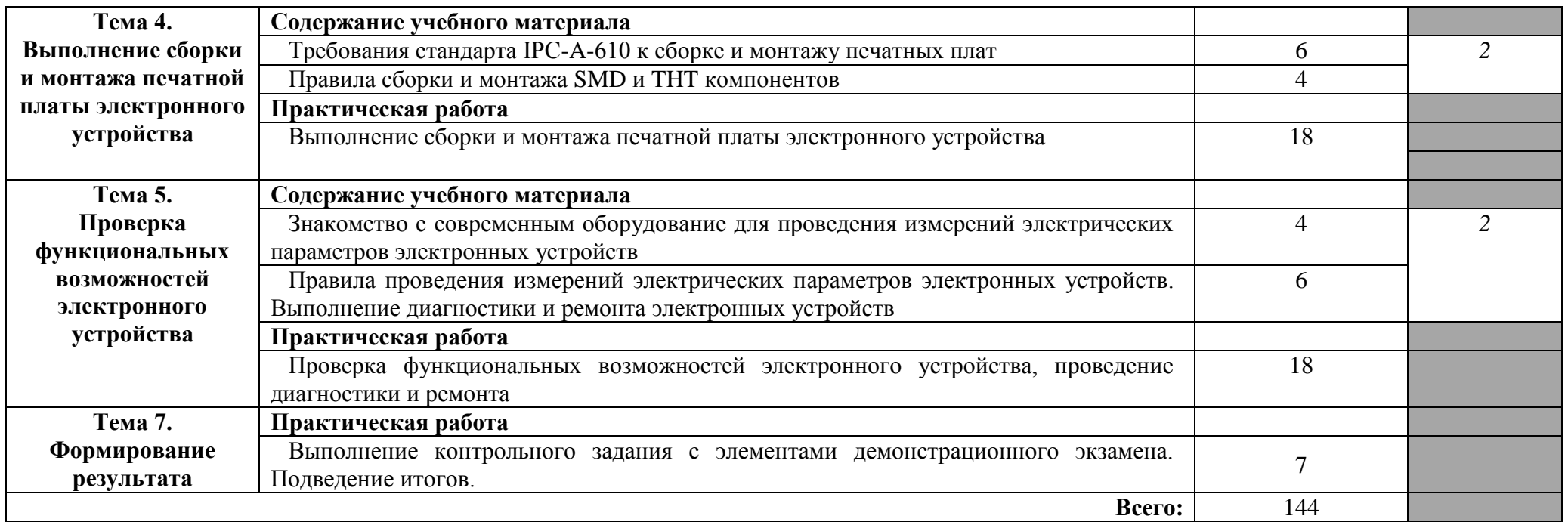

Для характеристики уровня освоения учебного материала используются следующие обозначения:

1 – ознакомительный (узнавание ранее изученных объектов, свойств);

2 – репродуктивный (выполнение деятельности по образцу, инструкции или под руководством)

3 – продуктивный (планирование и самостоятельное выполнение деятельности, решение проблемных задач)

## **3. УСЛОВИЯ РЕАЛИЗАЦИИ РАБОЧЕЙ ПРОГРАММЫ УЧЕБНОГО КУРСА**

#### **3.1. Требования к материально-техническому обеспечению**

Рабочая программа учебного курса кружка «Электроника» реализуется в кабинете конструирования и производства радиоаппаратуры, лаборатории радиотехнических цепей и сигналов, антенно-фидерных устройств и распространения радиоволн, источников питания радиоаппаратуры (кабинет №225); и электромонтажной мастерской (кабинет № 101).

Оборудование кабинета №225:

Автоматизированное рабочее место преподавателя – 1 шт. Проектор ViewSonic PJD5232 – 1 шт. Экран ScreenMedia Economy-P – 1 шт. Автоматизированное рабочее место студента – 4 шт. Генератор АКИП-3407/3А – 4 шт. Измеритель LCR АКИП-6107 – 4 шт. Источник питания HY-1803D – 4 шт. Источник питания UnionTEST UT30005EP – 4 шт. Мультиметр АРРА-106 – 4 шт. Осциллограф АКИП-4126/2А-Х – 4 шт. Станция паяльная Quick-713 ESD – 4 шт.

#### Программное обеспечение:

Microsoft Windows 10, Microsoft office 2018, 7-zip, Foxit reader Google Chrome, Multisim 11.0, Altium Designer 18.0

Оборудование электромонтажной мастерской: автоматизированное рабочее место педагога;

- автоматизированные учебные места обучающихся 8 шт.;
- комплект программного обеспечения.

Оборудование электромонтажной мастерской на 8 рабочих мест (кабинет № 101)

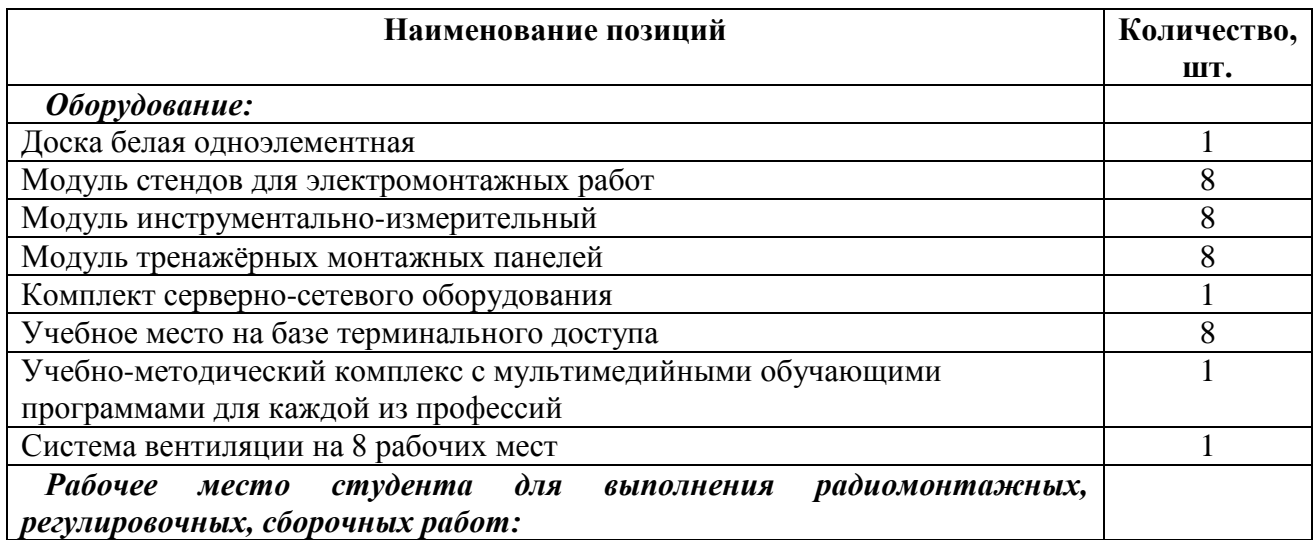

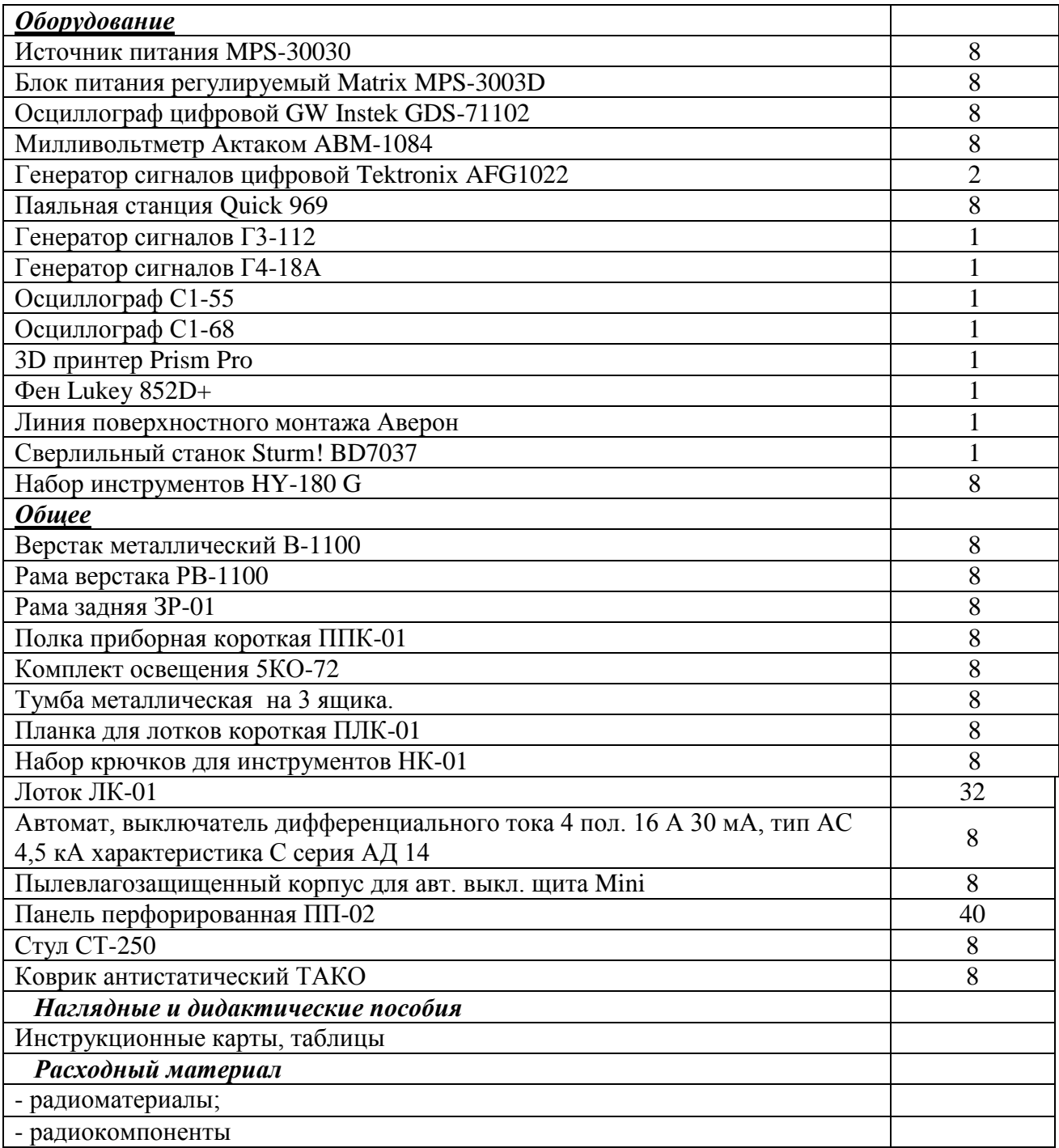

### **3.2. Информационное обеспечение обучения**

## **Перечень рекомендуемых учебных изданий, Интернет-ресурсов, дополнительной литературы**

## *Основные источники:*

- 1. Андреев, А. В. Основы электроники : учеб. пособие для студ. сред. проф. учеб. заведений / А. В. Андреев, М. И. Горлов. – Ростов-на-Дону : Феникс, 2003. – 416 с.
- 2. Гальперин, М. В. Электронная техника : учебник / М. В. Гальперин. М. : ФОРУМ : ИНФРА-М, 2004. – 304 с.
- 3. Каганов, В. И. Радиотехника : учеб. пособие для студ. сред. проф. образования / В. И. Каганов. – М. : Издательский центр «Академия», 2006. – 352 с.
- 4. Петров В. П. Выполнение монтажа и сборки средней сложности и сложных узлов, блоков, приборов радиоэлектронной аппаратуры, аппаратуры проводной связи, элементов узлов импульсной и вычислительной техники: учебник для нач. проф. образования / В. П. Петров. – М.: Издательский центр «Академия», 2013. – 272 с.
- 5. Петров В. П. Выполнение монтажа и сборки средней сложности и сложных узлов, блоков, приборов радиоэлектронной аппаратуры, аппаратуры проводной связи, элементов узлов импульсной и вычислительной техники. Практикум : учеб. пособие для студ. учреждений сред. проф. образования / В. П. Петров. – М.: Издательский центр «Академия», 2014. – 176 с.

#### *Дополнительные источники:*

1. Баскаков, С. И. Радиотехнические цепи и сигналы : учебник для вузов / С. И. Баскаков. – 4-е изд. – М. Высшая школа, 2003. – 464 с.

2. Журавлева, Л. В. Электроматериаловедение: учебник для нач. проф. образования / Л. В.

Журавлева. – 5-е изд. – М. : Издательский центр «Академия», 2008. – 352 с. Профессионально - ориентированные печатные издания: журналы «Радио», «Схемотехника».

3. Пасынков В.В., Чирик Л.К. Полупроводиковые приборы - Санкт-Петербург2001;

4. Технические условия на радиоэлементы. Государственные стандарты Российской

Федерации, стандарты по отрасли (изучаемый объѐм) (электронные издания).

5. Ярочкина Г.В. Радиоэлектронная аппаратура и приборы: монтаж и регулировка: учебник для нач. проф. образования / Г. В. Ярочкина. – М.: ИРПО : ПрофОбрИздат, 2002.  $-240$  c.

## *Интернет-ресурсы:*

1. Официальный сайт оператора международного некоммерческого движения WorldSkills International - Союз «Молодые профессионалы (Ворлдскиллс Россия)». URL: <https://worldskills.ru/>

2. Электронная техника. БАНК: библиотека ГОСТов, ТУ;

анализ и оптимизация на ЭВМ радиоэлектронных схем;

*сайт: obakb.ru/kgs/19* · [Кэшированная страница.](http://cc.bingj.com/cache.aspx?q=%d0%a2%d0%a3+%d0%b8+%d0%93%d0%9e%d0%a1%d0%a2+%d0%bd%d0%b0+%d1%80%d0%b0%d0%b4%d0%b8%d0%be%d1%8d%d0%bb%d0%b5%d0%ba%d1%82%d1%80%d0%be%d0%bd%d0%bd%d1%83%d1%8e+%d0%b1%d0%b0%d0%b7%d1%83&d=4670308988815051&mkt=ru-RU&setlang=ru-RU&w=f99d7204,b33a7576)

3.Том1. Цветовая и кодовая маркировка радиоэлектронных компонентов ГОСТР ИСО 3758-99…

*сайт:books.tr200.ru/v.phpid=125186.*

4*.* Технические условия на методы измерения «коллектор-эмиттер-база». *сайт:www.tpdok-msk.ru/doc/1582*

## **4. КОНТРОЛЬ И ОЦЕНКА РЕЗУЛЬТАТОВ ОСВОЕНИЯ УЧЕБНОГО КУРСА**

Оценка качества освоения учебного курса включает текущую и итоговую аттестацию.

С целью контроля и оценки результатов подготовки и учета индивидуальных образовательных достижений обучающихся применяются текущий, промежуточный и итоговый контроль.

Итоговая аттестация включает в себя контрольное задание с элементами демонстрационного экзамена.

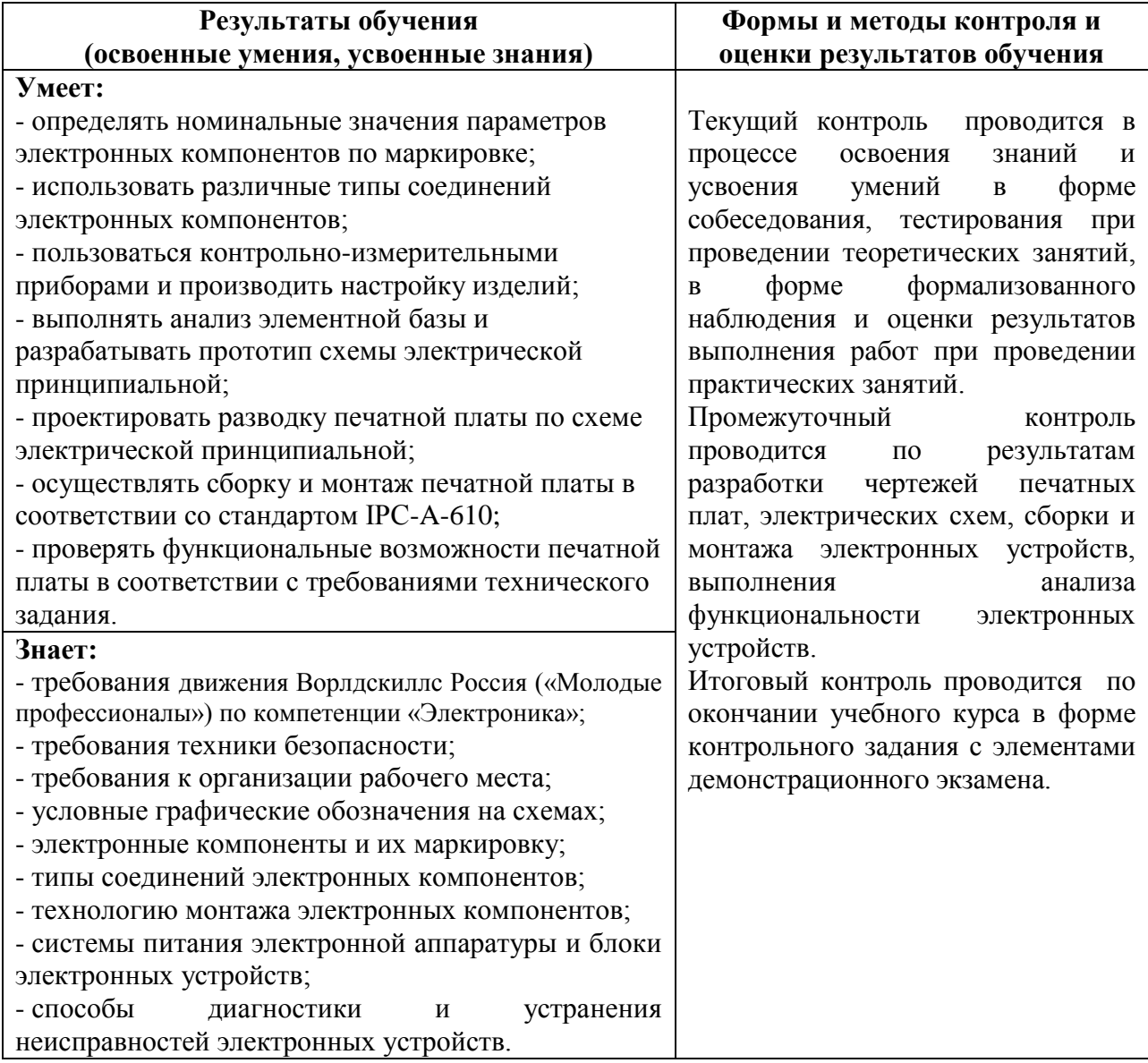

# МИНИСТЕРСТВО ОБРАЗОВАНИЯ И МОЛОДЕЖНОЙ ПОЛИТИКИ СВЕРДЛОВСКОЙ ОБЛАСТИ ГАПОУ СО КАМЕНСК-УРАЛЬСКИЙ РАДИОТЕХНИЧЕСКИЙ ТЕХНИКУМ

**УТВЕРЖДАЮ** 

Зам. директора по учебно-восийтательной работе  $\frac{7\mu\mu\mu}{30}$  M.Jl. MOCKOBCKHX

# **РАБОЧАЯ ПРОГРАММА УЧЕБНОГО КУРСА КРУЖКА «ИЗГОТОВЛЕНИЕ УЧЕБНО-ЛАБОРАТОРНЫХ КОМПЛЕКСОВ»**

образовательной программы дополнительного образования

# **«СТУДЕНЧЕСКОЕ КОНСТРУКТОРСКОЕ БЮРО»**

Каменск-Уральский, 2021

Рабочая программа учебного курса кружка «Изготовление учебно-лабораторных комплексов» разработана на основе требований Положения о СКБ обучающихся ГАПОУ СО «Каменск-Уральский радиотехнический техникум», учебного плана образовательной программы дополнительного образования «Студенческое конструкторское бюро»в ГАПОУ СО «Каменск-Уральский радиотехнический техникум»

> ОДОБРЕНА цикловой комиссией радиотехнического профиля

#### Автор:

Сидоров Владимир Павлович, преподаватель ГАПОУ СО «Каменск-Уральский радиотехнический техникум»

#### Рецензент:

Козлова Дамира Равильевна, преподаватель первой квалификационной категории ГАПОУ СО «Каменск-Уральский радиотехнический техникум»

# **СОДЕРЖАНИЕ**

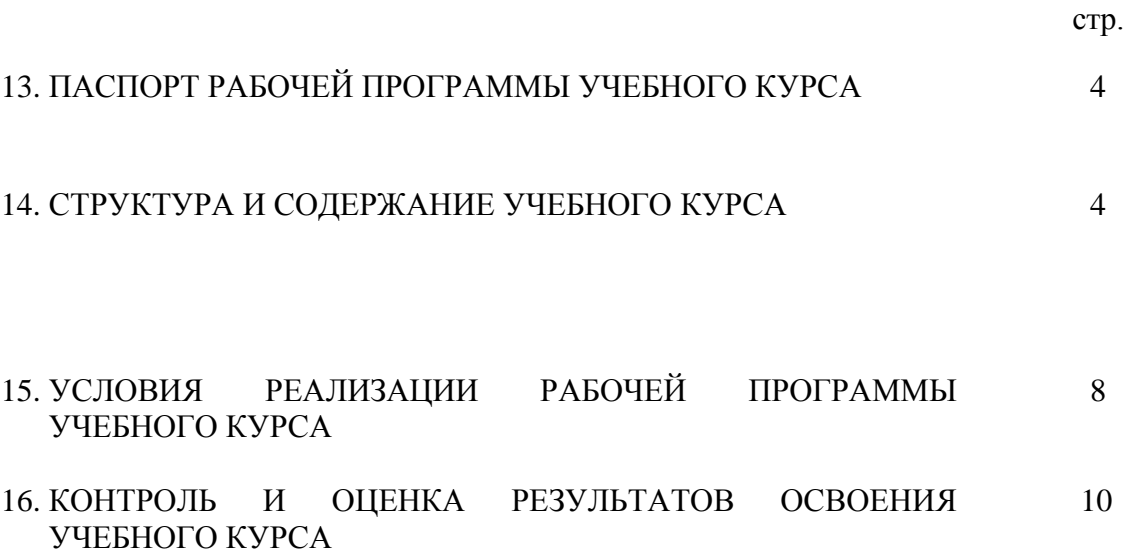

## **1. ПАСПОРТ РАБОЧЕЙ ПРОГРАММЫ УЧЕБНОГО КУРСА КРУЖКА «ИЗГОТОВЛЕНИЕ УЧЕБНО-ЛАБОРАТОРНЫХ КОМПЛЕКСОВ»**

#### **1.1. Область применения рабочей программы**

Рабочая программа учебного курса кружка является частью образовательной программы дополнительного образования «Студенческое конструкторское бюро».

#### **1.2. Цели и задачи учебного курса – требования к результатам освоения учебного курса:**

#### **В результате освоения учебного курса обучающийся должен уметь:**

- определять номинальные значения параметров электронных компонентов по маркировке;

- выполнять монтаж и демонтаж сложных печатных плат;

- выполнять разводку и изготовление печатных плат;

- пользоваться измерительными приборами;

- производить настройку изделия с помощью контрольно-измерительных приборов;

- изготавливать простейшие модули для учебно-лабораторных комплексов согласно техническим заданиям;

- пользоваться программами для разводки печатных плат, для тестирования и т.п.;

- участвовать с мастер-классами в выставках;

- презентовать и демонстрировать индивидуальные достижения в рамках кружка;

- формировать портфолио индивидуальных достижений в рамках кружка;

- разрабатывать техническую документацию на сложные технические изделия (чертежи печатных плат, электрические схемы).

#### **В результате освоения учебного курса обучающийся должен знать:**

устройство, назначение, принцип работы, область применения, характеристики радиоэлектронных устройств, модулей;

 условные графические обозначения радиоэлектронных устройств, модулей на электрических схемах;

технологию монтажа печатных плат.

#### **1.3. Количество часов на освоение программы учебного курса:** 140 часов.

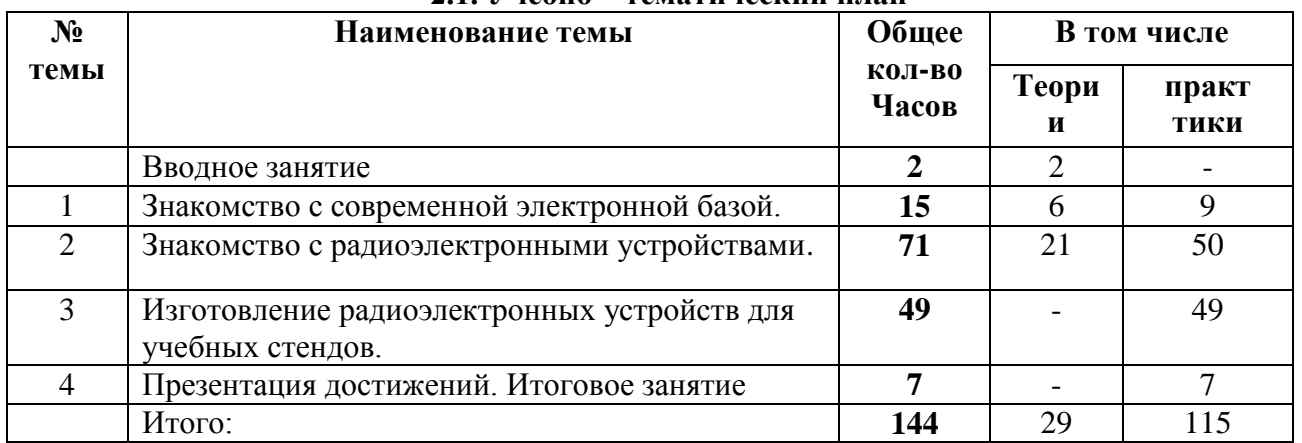

# **2. СТРУКТУРА И СОДЕРЖАНИЕ УЧЕБНОГО КУРСА**

**2.1. Учебно – тематический план**

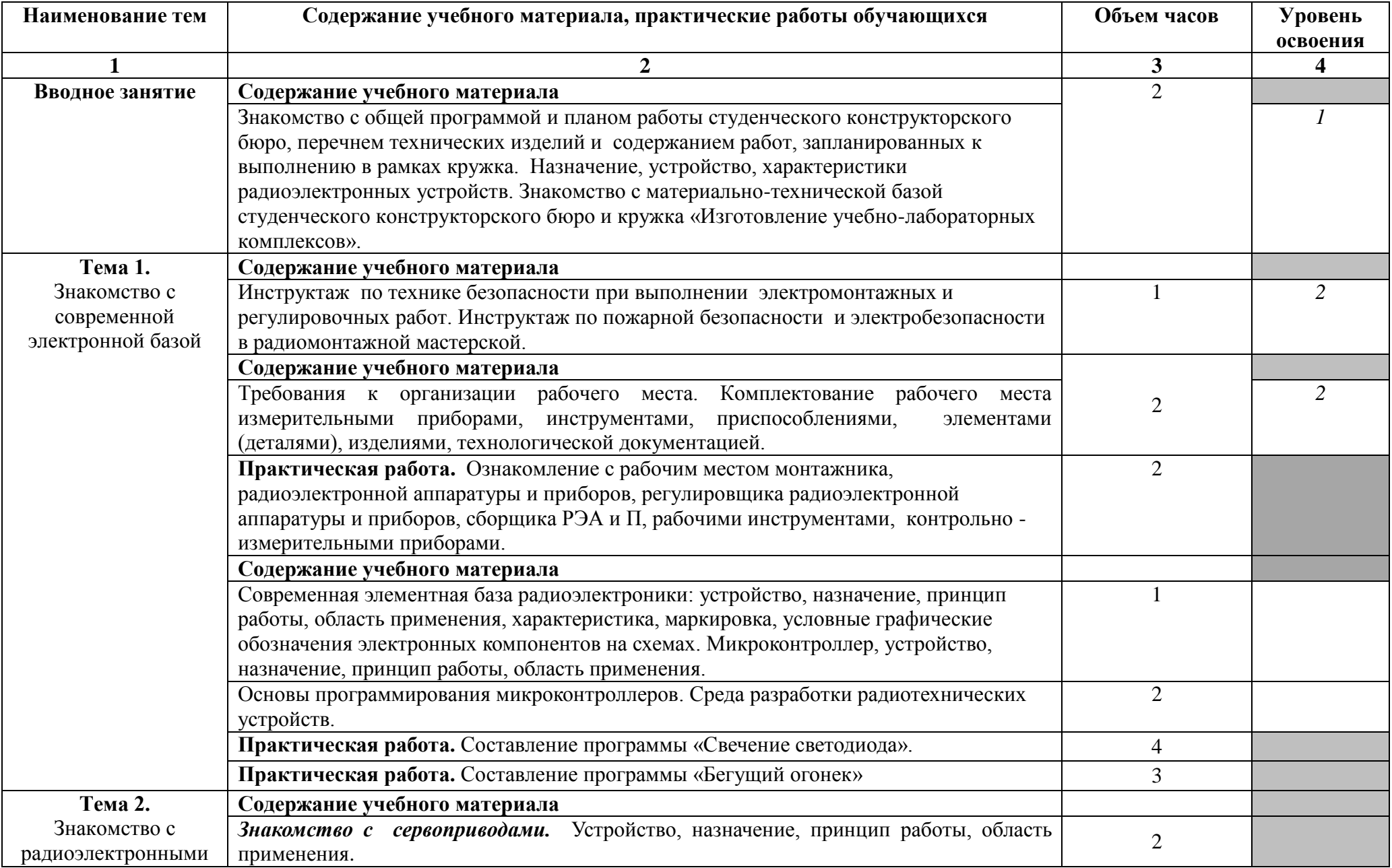

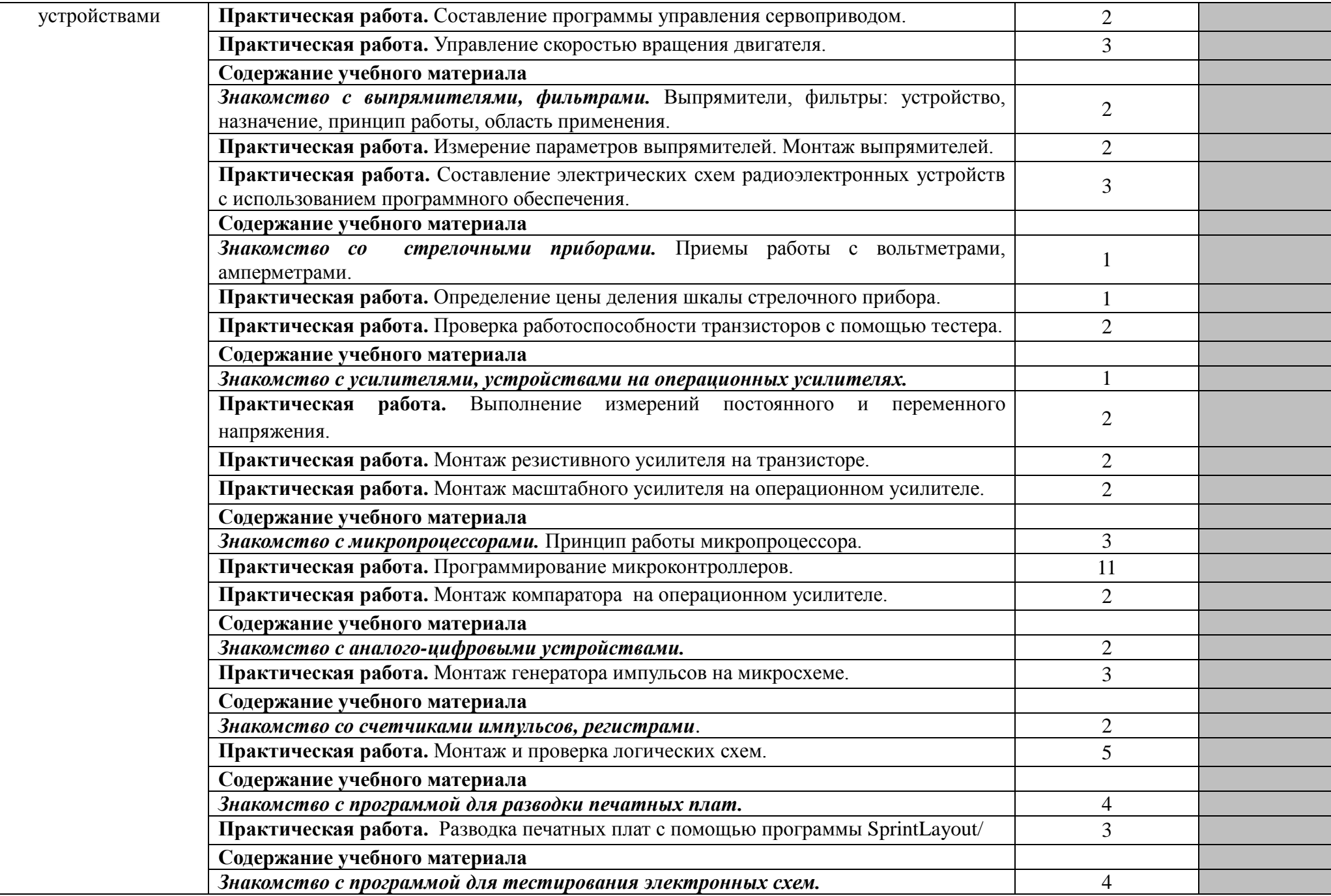

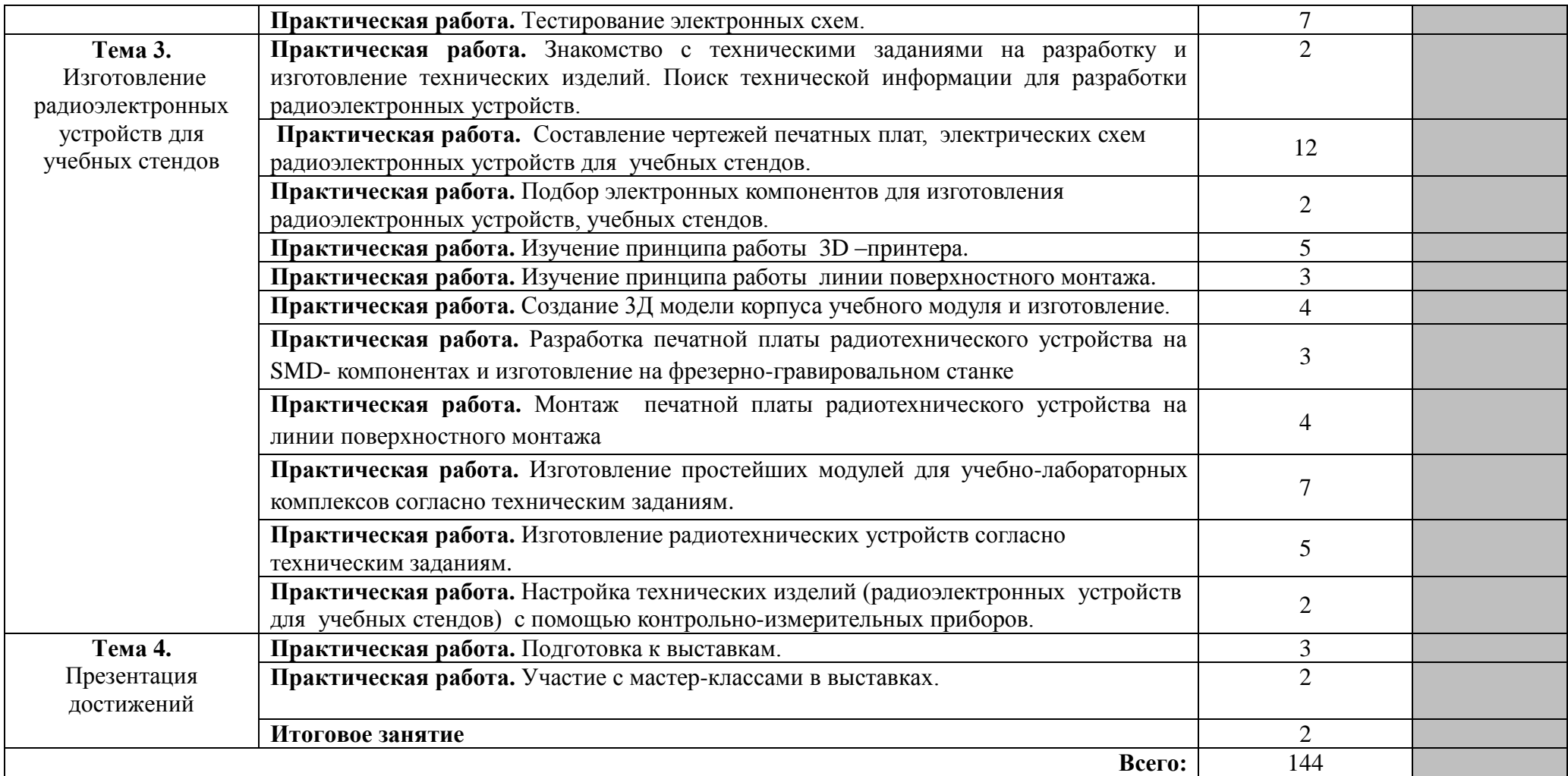

Для характеристики уровня освоения учебного материала используются следующие обозначения:

1 – ознакомительный (узнавание ранее изученных объектов, свойств);

2 – репродуктивный (выполнение деятельности по образцу, инструкции или под руководством)

3 – продуктивный (планирование и самостоятельное выполнение деятельности, решение проблемных задач)

## **3. УСЛОВИЯ РЕАЛИЗАЦИИ РАБОЧЕЙ ПРОГРАММЫ УЧЕБНОГО КУРСА**

#### **3.1. Требования к материально-техническому обеспечению**

Рабочая программа учебного курса кружка «Изготовление учебно-лабораторных комплексов» реализуется в электромонтажной мастерской (кабинет 101).

Оборудование электромонтажной мастерской:

Автоматизированное рабочее место преподавателя -1 шт.

Доска белая одноэлементная-1шт.

Линия поверхностного монтажа:

Печь "Аверон - Тропик".

Пинцет вакуумный.

Питатель ленточный (12 мм).

Питатель ленточный (8 мм).

Дозатор.

Компрессор с коммутацией.

Столик со скользящим упором.

Модуль стендов для подготовки электро и радиомонтажных работ-8шт.:

Верстак металл.В-1100 -8шт, Рама верст.РВ-1100 -8шт, Рама задн.ЗР-1100 -8шт, Полка приборная коротк.ППК-01 -8шт, Комп-т освещ.5КО-72 -8шт, Планка д/лотков коротк.ПЛК-01 -8шт, Лоток ЛК-01 -32шт, Набор крючков д/инструмент.НК-01 -8шт, Тумба металлическая на 3ящ.ТМ1.1 -8шт, Устройство вытяжн.ВУ-3 -8шт, Профи эл/блок 5SА-6УЗО -8шт, Стул СТ-250 -8шт, Панель перфорированная ПП-02 -40шт, Коврик антистатический ТАКО -8шт.

Модуль инструментально-измерительный-8шт.:

Станция паяльная Quick-969 ESD -8шт, Источник питания MPS-3003D -8шт, Светильник бестеневой Quick-228\*8 -8шт, Набор инструментов HY-180G -8шт, Измеритель ИФН-200 - 8шт.

Устройство поворотное для установки учебных тренажерных плат -8шт,

Учебно-методический комплекс с мультимедийными обучающими программами для каждой из профессий -1шт.

Комплект серверно-сетевого оборудования.

Учебное место на базе терминального доступа-8шт.

Генератор измерительный Г4-18А.-1шт.

Генератор сигналов Г3-112-1шт.

Осциллограф С1-55-1шт.

Осциллограф С1-68-1шт.

Программное обеспечение:

Microsoft Windows , Microsoft office 2010, 7-zip, Foxit reader Google Chrome,

Cura, PronterFace (ЗD принтеров), Blender (для разработки 3D модели).

## **3.2. Информационное обеспечение обучения**

## **Перечень рекомендуемых учебных изданий, Интернет-ресурсов, дополнительной литературы**

## *Основные источники:*

- 6. Гуляева, Л. Н. Высококвалифицированный монтажник радиоэлектронной аппаратуры : учеб. пособие для нач. проф. образования / Л. Н. Гуляева. – М. : Издательский центр «Академия», 2007. – 176 с.
- 7. Петров В. П. Выполнение монтажа и сборки средней сложности и сложных узлов, блоков, приборов радиоэлектронной аппаратуры, аппаратуры проводной связи, элементов узлов импульсной и вычислительной техники: учебник для нач. проф. образования / В. П. Петров. – М.: Издательский центр «Академия», 2013. – 272 с.
- 8. Петров В. П. Выполнение монтажа и сборки средней сложности и сложных узлов, блоков, приборов радиоэлектронной аппаратуры, аппаратуры проводной связи,

элементов узлов импульсной и вычислительной техники. Практикум : учеб. пособие для студ. учреждений сред. проф. образования / В. П. Петров. – М.: Издательский центр «Академия», 2014. – 176 с.

9. Ярочкина Г.В. Радиоэлектронная аппаратура и приборы: монтаж и регулировка: учебник для нач. проф. образования / Г. В. Ярочкина. – М.: ИРПО : ПрофОбрИздат, 2002. – 240 с.

## *Дополнительные источники:*

- 1. Государственный стандарт ГОСТ 29137-91 «Формовка выводов и установка изделий радиоэлектронной техники на печатные платы».
- 2. Инструкции по охране труда для монтажника радиоэлектронной аппаратуры и приборов.
- 3. Журавлева, Л. В. Электроматериаловедение: учебник для нач. проф. образования / Л. В. Журавлева. – 5-е изд. – М. : Издательский центр «Академия», 2008. – 352 с.
- 4. Комплекты конструкторской и технологической документации на изделие.
- 5. Ненашев, А. П. Основы конструирования микроэлектронной аппаратуры / А. П. Ненашев, Л, А. Коледов. – М. : Радио и связь, 1981. – 304 с.
- 6. Отраслевой стандарт ОТС 4 ГО.070.015 «Сборочные единицы радиоэлектронной аппаратуры».
- 7. Отраслевой стандарт ОСТ 4 ГО.010.030 «Установка навесных элементов на печатную плату».
- 8. Стандарт I STD 002В «Тесты на паяемость выводов компонентов, контактных поверхностей и проводов».
- 9. Стандарты предприятия на материалы, приспособления, комплектующие, оборудование.
- 10. Технологическая инструкция по организации рабочего места монтажника радиоэлектронной аппаратуры и приборов.
- 11. Технологические инструкции на оборудование.
- 12. Технологическая инструкция на изготовление шаблона жгута.
- 13. Шамгин, Ю. В. Монтаж радиоэлектронной аппаратуры и приборов : учеб. пособие / Ю. В. Шамгин, В. М. Алефиренко. – Минск : Дизайн ПРО, 1998. – 288 с.
- 14. Электротехнические и конструкционные материалы : учеб. пособие для студ. учреждений сред. проф. образования / В. Н. Бородулин, А. С. Воробьев, В. М. Матюнин; под ред. В. А. Филикова. – М.: Мастерство, 2000. – 280 с.

## *Интернет-ресурсы:*

- 1. http://pcbfab.ru
- 2. [http://payalniki.ru](http://payalniki.ru/)
- 3**.** [http://www.silver.nm.ru.](http://www.silver.nm.ru/) ;
- 4.<http://www.ts.aha.ru/>

5.Электронная техника. БАНК: библиотека ГОСТов, ТУ;

анализ и оптимизация на ЭВМ радиоэлектронных схем;

сайт: obakb.ru/kgs/19 · [Кэшированная страница.](http://cc.bingj.com/cache.aspx?q=%d0%a2%d0%a3+%d0%b8+%d0%93%d0%9e%d0%a1%d0%a2+%d0%bd%d0%b0+%d1%80%d0%b0%d0%b4%d0%b8%d0%be%d1%8d%d0%bb%d0%b5%d0%ba%d1%82%d1%80%d0%be%d0%bd%d0%bd%d1%83%d1%8e+%d0%b1%d0%b0%d0%b7%d1%83&d=4670308988815051&mkt=ru-RU&setlang=ru-RU&w=f99d7204,b33a7576)

6. Том1. Цветовая и кодовая маркировка радиоэлектронных компонентов ГОСТР ИСО 3758- 99…сайт:books.tr200.ru/v.phpid=125186.

7. Технические условия на методы измерения «коллектор-эмиттер-база».

сайт:www.tpdok-msk.ru/doc/1582

## **4. КОНТРОЛЬ И ОЦЕНКА РЕЗУЛЬТАТОВ ОСВОЕНИЯ УЧЕБНОГО КУРСА**

Оценка качества освоения учебного курса включает текущую и итоговую аттестацию.

 С целью контроля и оценки результатов подготовки и учета индивидуальных образовательных достижений обучающихся применяются текущий, промежуточный и итоговый контроль.

 Учет индивидуальных образовательных достижений обучающихся ведется с помощью Портфолио обучающегося, включающего документированные доказательства изготовления радиоэлектронных устройств, модулей для учебных стендов, участия в мастер-классах, в выставках.

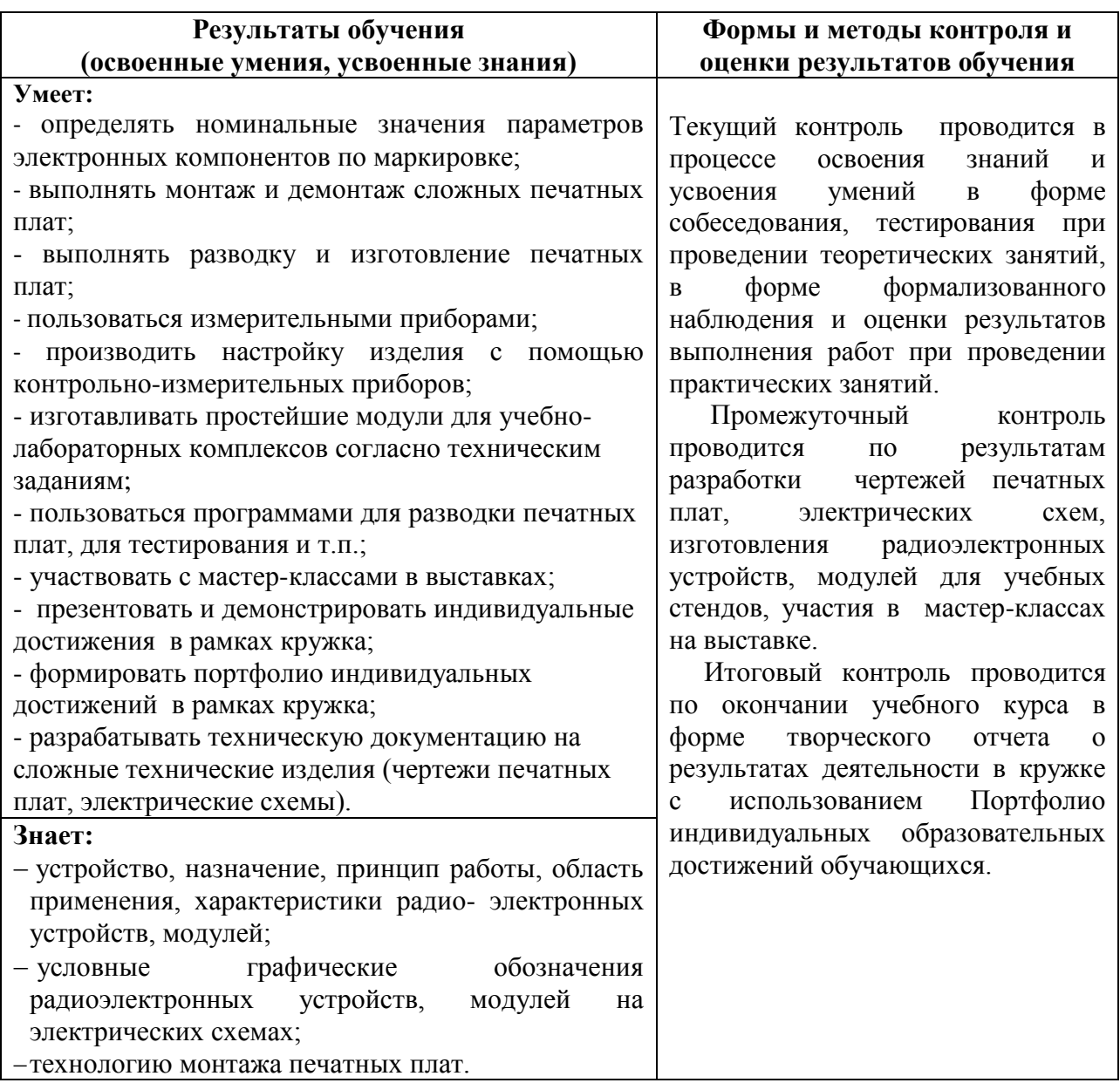

# МИНИСТЕРСТВО ОБРАЗОВАНИЯ И МОЛОДЕЖНОЙ ПОЛИТИКИ СВЕРДЛОВСКОЙ ОБЛАСТИ ГАПОУ СО «КАМЕНСК-УРАЛЬСКИЙ РАДИОТЕХНИЧЕСКИЙ ТЕХНИКУМ»

**УТВЕРЖДАЮ** Зам. директора по учебно-воститательной работе  $\frac{7\mu\mu\mu}{30}$  и. Л. Московских

# **РАБОЧАЯ ПРОГРАММА УЧЕБНОГО КУРСА КРУЖКА «ДОКУМЕНТАЦИОННОЕ ОБЕСПЕЧЕНИЕ УПРАВЛЕНИЯ И АРХИВОВЕДЕНИЕ»**

образовательной программы дополнительного образования

# **«СТУДЕНЧЕСКОЕ КОНСТРУКТОРСКОЕ БЮРО»**

Каменск-Уральский, 2021

Рабочая программа учебного курса кружка «Документационное обеспечение управления и архивоведение» разработана на основе требований стандартов WorldSkills Russia по компетенции «Документационное обеспечение управления и архивоведение», учебного плана образовательной программы дополнительного образования «Студенческое конструкторское бюро»в ГАПОУ СО «Каменск-Уральский радиотехнический техникум», предназначена для подготовки обучающихся к участию в Региональном Чемпионате WorldSkills Russia по компетенции «Документационное обеспечение управления и архивоведение».

> ОДОБРЕНА цикловой комиссией металлообрабатывающего профиля Протокол заседания ЦК № 1 от «28 » августа 2020 г.<br>Председатель ЦК 2000 Г.

#### Автор:

Некрасова Ирина Викторовна, преподаватель первой квалификационной категории ГАПОУ СО «Каменск-Уральский радиотехнический техникум»

#### Рецензент:

Козлова Дамира Равильевна, преподаватель первой квалификационной категории ГАПОУ СО «Каменск-Уральский радиотехнический техникум»

# **СОДЕРЖАНИЕ**

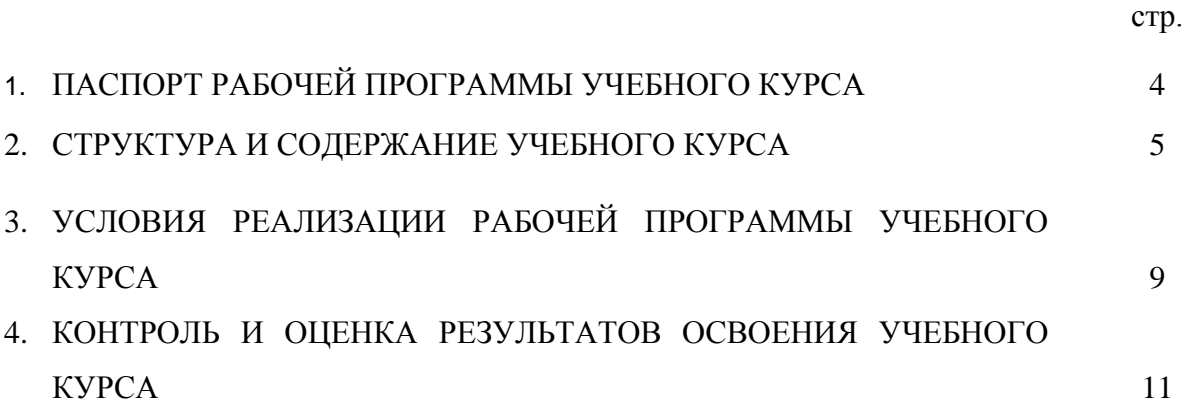

## **1. ПАСПОРТ РАБОЧЕЙ ПРОГРАММЫ УЧЕБНОГО КУРСА КРУЖКА «ДОКУМЕНТАЦИОННОЕ ОБЕСПЕЧЕНИЕ УПРАВЛЕНИЯ И АРХИВОВЕДЕНИЕ»**

#### **1.1. Область применения рабочей программы**

Рабочая программа учебного курса кружка является частью образовательной программы дополнительного образования «Студенческое конструкторское бюро».

#### **1.2. Цели и задачи учебного курса – требования к результатам освоения учебного курса:**

#### **В результате освоения дисциплины обучающийся должен уметь:**

- оформлять документацию в соответствии с нормативной базой, в т.ч. используя информационные технологии;

- осуществлять автоматизацию обработки документов;

- унифицировать системы документации;

- осуществлять хранение и поиск документов;

- применять меры защиты конфиденциальной информации и защиты персональных данных работников;

- использовать телекоммуникационные технологии в электронном документообороте;

- применять технические средства обработки документов, проверять их работоспособность;

- работать в справочно-правовой системе.

*-* участвовать с мастер-классами в выставках;

- презентовать и демонстрировать индивидуальные достижения в рамках кружка;

- формировать портфолио индивидуальных достижений в рамках кружка.

#### **В результате освоения учебной дисциплины обучающийся должен знать:**

- требования движения Ворлдскиллс Россия («Молодые профессионалы») по компетенции «Документационное обеспечение управления и архивоведение»;

- понятие, цели, задачи и принципы делопроизводства;

- основные понятия документационного обеспечения управления;
- системы документационного обеспечения управления;

- классификацию документов;

- требования к составлению и оформлению документов;

- требования к способам и процедуре обработки конфиденциальной информации;

- организацию документооборота: прием, обработка, регистрация, контроль, хранение документов, номенклатура дел;

- требования техники безопасности;

- требования к организации рабочего места, размещение канцелярских принадлежностей

**1.3. Количество часов на освоение программы учебного курса:** 144 часа.

### **2. СТРУКТУРА И СОДЕРЖАНИЕ УЧЕБНОГО КУРСА 2.1. Учебно – тематический план**

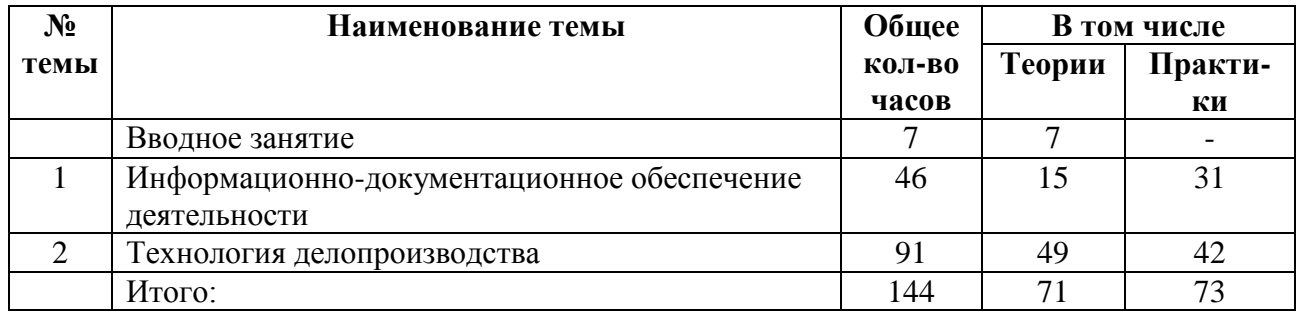

## **2.2. Тематический план и содержание учебного курса кружка «ДОКУМЕНТАЦИОННОЕ ОБЕСПЕЧЕНИЕ УПРАВЛЕНИЯ И АРХИВОВЕДЕНИЕ»**

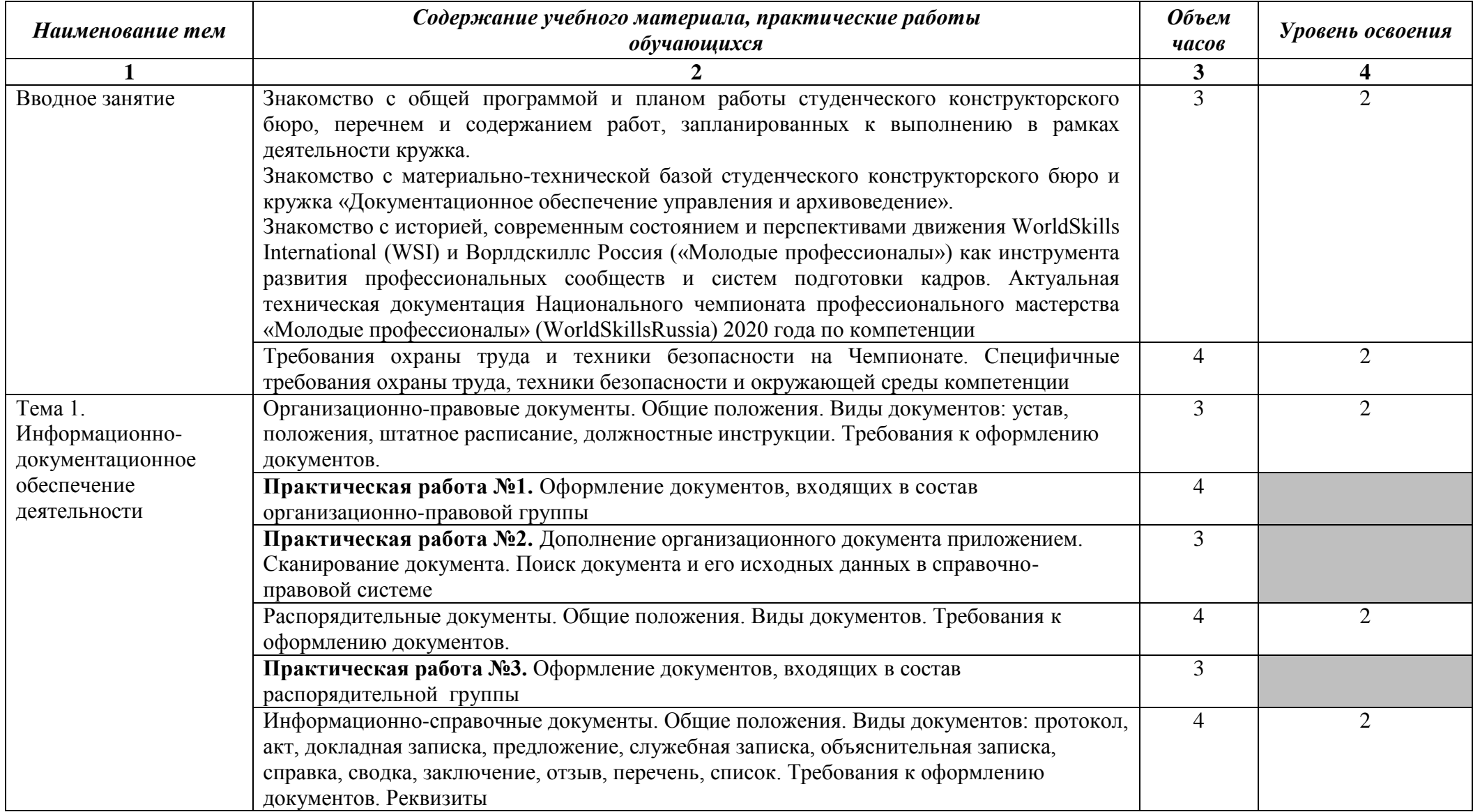

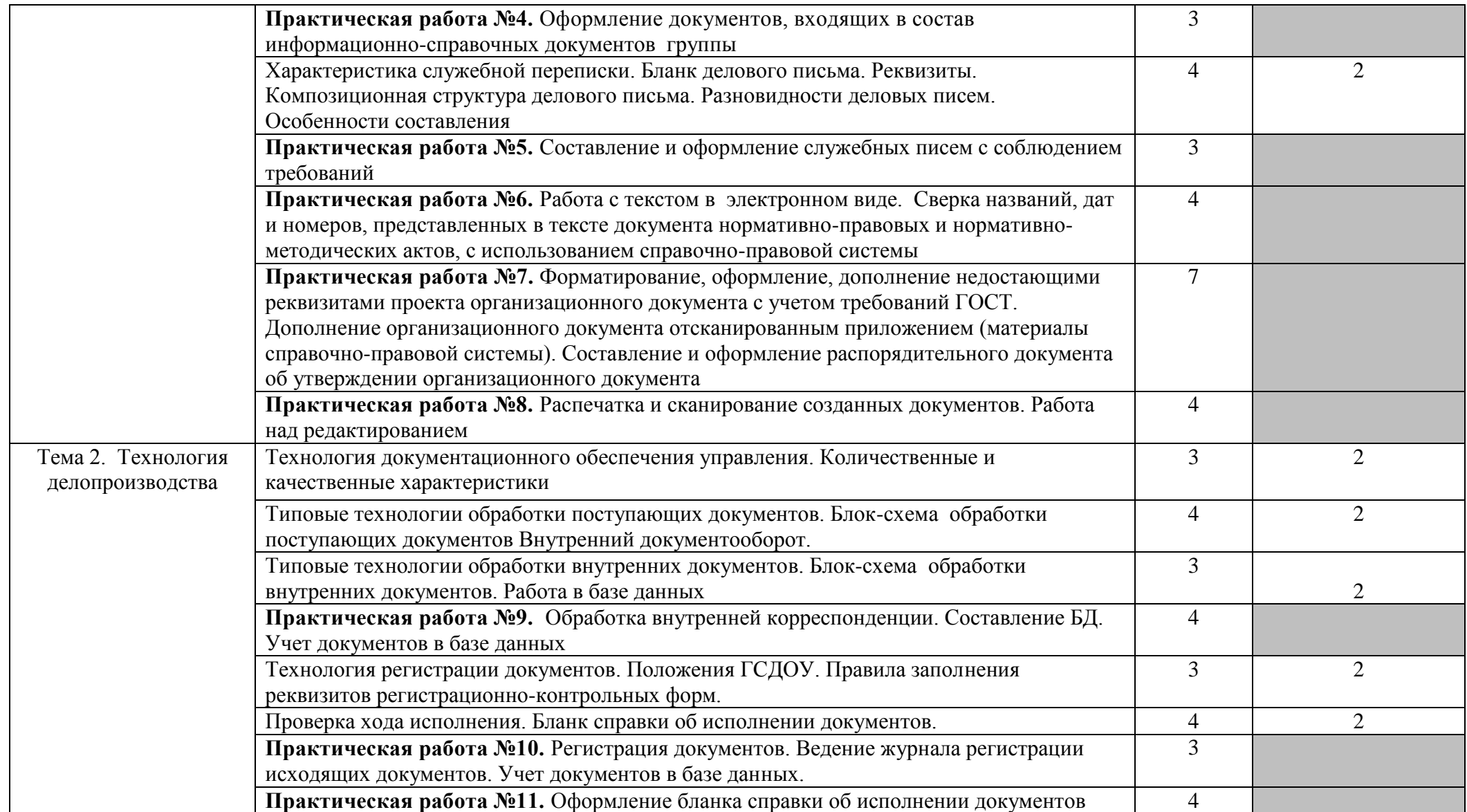

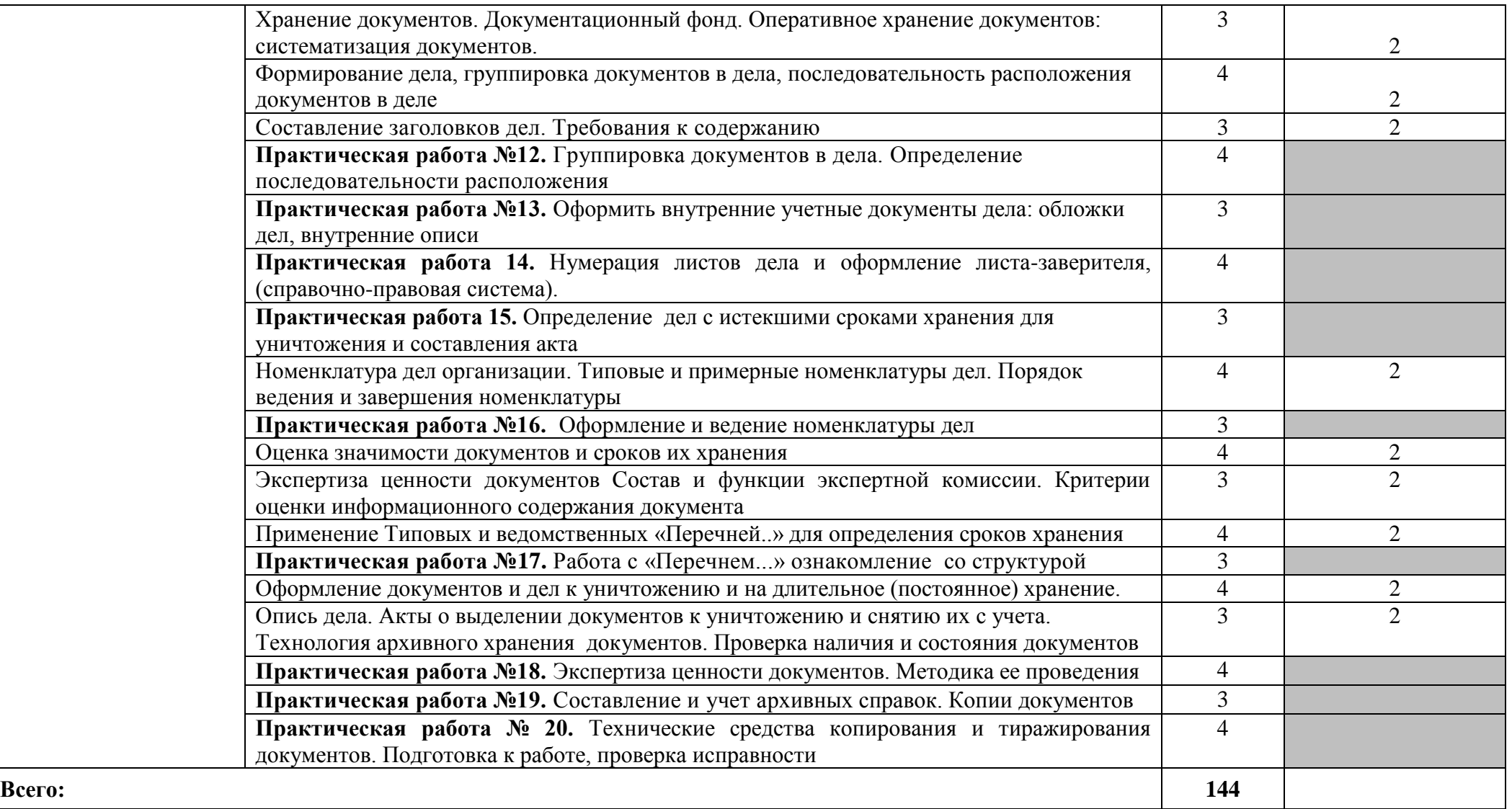

## **3. УСЛОВИЯ РЕАЛИЗАЦИИ РАБОЧЕЙ ПРОГРАММЫ УЧЕБНОГО КУРСА**

#### **3.1. Материально-техническое обеспечение**

Рабочая программа учебного курса реализуется в кабинете автоматизированных и информационных систем (АИС) (каб.103) и кабинете информационных технологий в профессиональной деятельности (каб.301).

## **Оборудование кабинета автоматизированных и информационных систем (АИС) и рабочих мест кабинета:**

Автоматизированное рабочее место преподавателя – 1 шт.

Автоматизированное учебное место обучающегося – 12 шт.

Доска классная аудиторная – 1 шт.

**Технические средства обучения:** 

Проектор ViewSonic PJD5234L – 1 шт.

Экран ScreenMedia Apollo -T – 1 шт.

#### **Программное обеспечение:**

Microsoft Windows 7, Microsoft office 2010, 7-zip, Foxit reader Google Chrome.

#### **Оборудование кабинета информационных технологий в профессиональной**

**деятельности** Автоматизированное рабочее место преподавателя – 1 шт.

Автоматизированное рабочее место студента – 15 шт.

### **Технические средства обучения:**

Проектор ViewSonic PJD5234L -1 шт. Доска интерактивная SMART Boart -1 шт. МФУ (сканер; копир) Epson WorkForce WF7515 A3– 1 шт. Брошюровщик Fellowes – 1 шт. Резак для бумаги Pexel – 1 шт. Ламинатор Fellowes – 1 шт. Плоттер струйный hp Designvet – 1 шт.

## **Программное обеспечение:**

Microsoft Windows 7, Microsoft office 2010, 7-zip, Foxit reader Google Chrome, АСКОН Компас 15.

## **3.2. Информационное обеспечение обучения**

## *Перечень используемых учебных изданий, Интернет-ресурсов, дополнительной литературы*

#### **Основные источники:**

#### **Печатные издания**

1. Пшенко, А. В. Документационное обеспечение управления : учебник / А. В. Пшенко, Л. А. Доронина – М. : ИЦ "Академия", 2013.

#### **Электронные издания**

1.Кузнецов, И. Н. Документационное обеспечение управления. Документооборот и делопроизводство: учебник и практикум для СПО / И. Н. Кузнецов. - 2-е изд. - М. : Издательство Юрайт, 2017. — 477 с.

#### **Дополнительные источники**:

#### **Печатные издания**

1.Басовская, Е. Н., Делопроизводство : учебник / Е. Н. Басовская, Т. А. Быкова, Л. М. Вялова. – М. : ПрофОбрИздат, 2001.

2.Пшенко, А. В. Делопроизводство : документационное обеспечение работы офиса :

учебник / А. В. Пшенко. – М. : Мастерство, 2000.

## **Электронные издания (педагога)**

1. ГОСТ Р 7.0.97-2016 «Система стандартов по информации, [библиотечному](http://protect.gost.ru/v.aspx?control=8&baseC=6&page=0&month=2&year=2017&search=&RegNum=1&DocOnPageCount=15&id=197990) и издательскому делу. [Организационно-распорядительная](http://protect.gost.ru/v.aspx?control=8&baseC=6&page=0&month=2&year=2017&search=&RegNum=1&DocOnPageCount=15&id=197990) документация. Требования к [оформлению](http://protect.gost.ru/v.aspx?control=8&baseC=6&page=0&month=2&year=2017&search=&RegNum=1&DocOnPageCount=15&id=197990) документов»

2. ГОСТ Р ИСО/ТО 10013-2007 Руководство по документированию системы менеджмента качества

3.Федеральный закон от 27.07.2006 №149-ФЗ «Об информации, информационных технологиях и о защите информации»,

4.Федеральный закон от 06.04.2011 №63-ФЗ «Об электронной подписи»,

## **Интернет –ресурсы**

1. Официальный сайт оператора международного некоммерческого движения WorldSkills International - Союз «Молодые профессионалы (Ворлдскиллс Россия)». URL: <https://worldskills.ru/>

2. Основы делопроизводства в учреждении. Требования к оформлению документов / Режим доступа:

<https://www.audar-press.ru/deloproizvodstvo-v-uchrezhdenii-oformlenie-dokumentov>

3. Шувалова Н.Н. / Основы делопроизводства. Язык служебного документа / Электронный учебник. /режим доступа:

[https://studme.org/1584072021853/dokumentovedenie/osnovy\\_deloproizvodstva\\_yazyk\\_sluzheb](https://studme.org/1584072021853/dokumentovedenie/osnovy_deloproizvodstva_yazyk_sluzhebnogo_dokumenta) [nogo\\_dokumenta](https://studme.org/1584072021853/dokumentovedenie/osnovy_deloproizvodstva_yazyk_sluzhebnogo_dokumenta)

## **4. КОНТРОЛЬ И ОЦЕНКА РЕЗУЛЬТАТОВ ОСВОЕНИЯ УЧЕБНОГО КУРСА**

Оценка качества освоения учебного курса включает текущую и итоговую аттестацию.

С целью контроля и оценки результатов подготовки и учета индивидуальных образовательных достижений обучающихся применяются текущий, промежуточный и итоговый контроль.

Итоговая аттестация включает в себя контрольное задание с элементами демонстрационного экзамена.

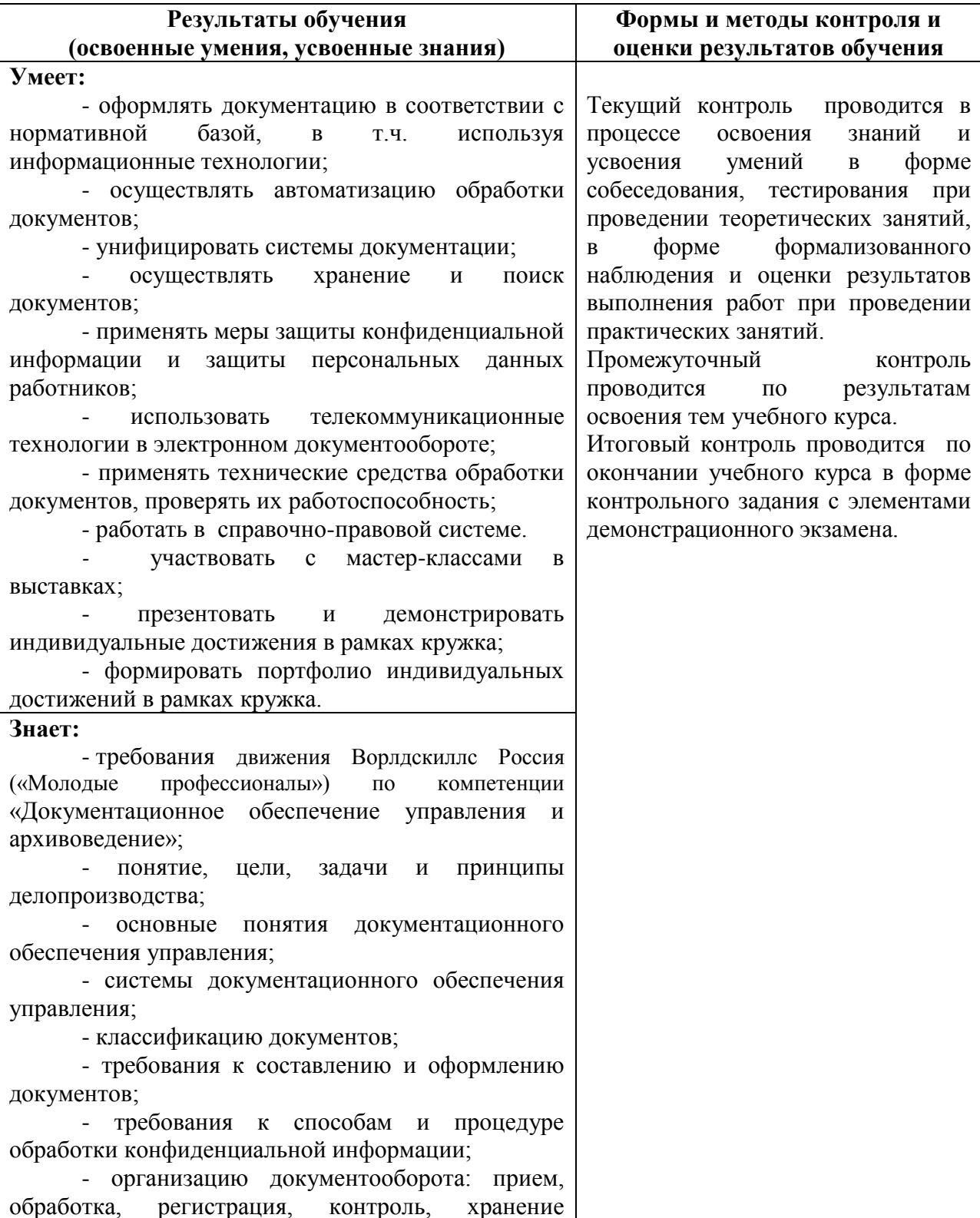

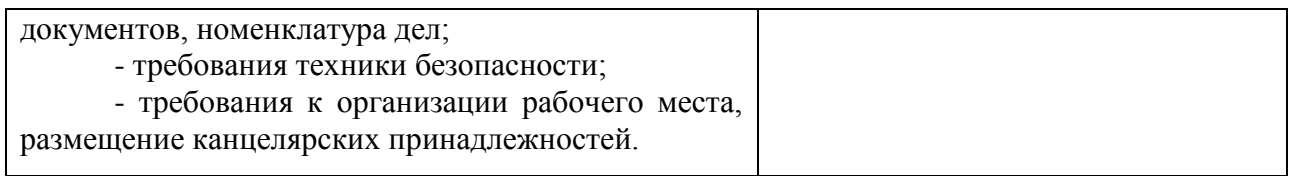

## **ПРИЛОЖЕНИЕ Б**

## **МАТЕРИАЛЬНО-ТЕХНИЧЕСКОЕ ОБЕСПЕЧЕНИЕ РЕАЛИЗАЦИИ ОПДО**

Рабочие программы учебных курсов кружков «Электроника», «Робототехника» «Изготовление прототипов», «Изготовление учебно-лабораторных комплексов», «Программирование в электронике», «Документационное обеспечение управления и архивоведение» реализуются в кабинете конструирования и производства радиоаппаратуры, лаборатории радиотехнических цепей и сигналов, антенно-фидерных устройств и распространения радиоволн, источников питания радиоаппаратуры (каб.225), электромонтажной мастерской (каб. № 101), кабинете/лаборатории робототехники, автоматизации, мехатроники (каб. 203), кабинете информатики (каб. 302), кабинете автоматизированных и информационных систем (АИС) (каб.103) и кабинете информационных технологий в профессиональной деятельности (каб.301), в мастерской ЦОПП по компетенции «Изготовление прототипов».

Оборудование кабинета конструирования и производства радиоаппаратуры, лаборатории радиотехнических цепей и сигналов, антенно-фидерных устройств и распространения радиоволн, источников питания радиоаппаратуры:

Автоматизированное рабочее место преподавателя – 1 шт. Проектор ViewSonic PJD5232 – 1 шт. Экран ScreenMedia Economy-P – 1 шт. Автоматизированное рабочее место студента – 4 шт. Генератор АКИП-3407/3А – 4 шт. Измеритель LCR АКИП-6107 – 4 шт. Источник питания HY-1803D – 4 шт. Источник питания UnionTEST UT30005EP – 4 шт. Мультиметр АРРА-106 – 4 шт. Осциллограф АКИП-4126/2А-Х – 4 шт. Станция паяльная Quick-713 ESD – 4 шт.

Программное обеспечение:

Microsoft Windows 10, Microsoft office 2018, 7-zip, Foxit reader Google Chrome, Multisim 11.0, Altium Designer 18.0

Оборудование кабинета /лаборатории робототехники, автоматизации, мехатроники: Автоматизированное рабочее место преподавателя – 1 шт. Доска классная аудиторная.

Робот – 1 шт.

Образовательный робототехнический модуль «Начальный уровень» в 2-х частях - 6 шт.

Образовательный робототехнический модуль «Предварительный уровень» - 8 шт. Комплект роботов LEGO® MINDSTORMS® NXT – 15 шт.

Образовательный набор «Амперка» - 2 шт.

Технические средства обучения:

Проектор ViewSonic PJD5234 – 1 шт.

Экран для проектора на штативе Lumien – 1 шт.

Программное обеспечение:

Microsoft Windows 7, Microsoft office 2010, 7-zip, Foxit reader Google Chrome

Оборудование электромонтажной мастерской:

- автоматизированное рабочее место педагога;

автоматизированные учебные места обучающихся - 8 шт.;

комплект программного обеспечения.

# Оборудование электромонтажной мастерской на 8 рабочих мест

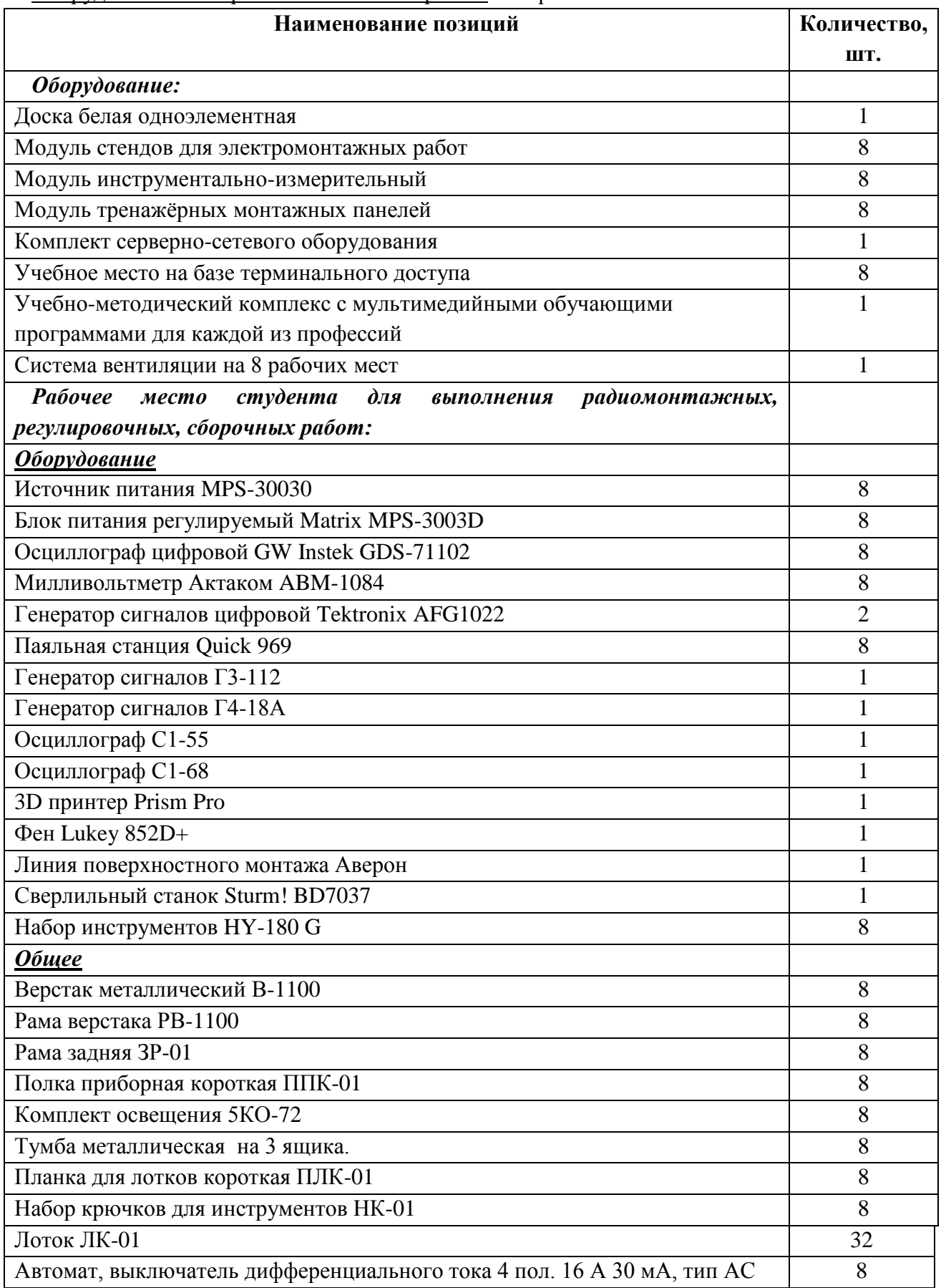
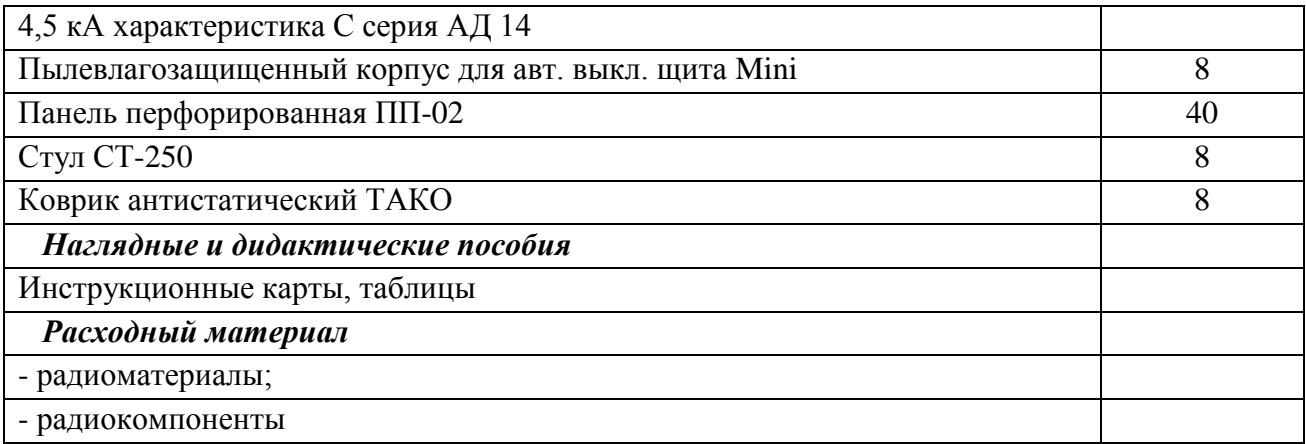

Оборудование кабинета информатики: Автоматизированное рабочее место преподавателя - 1 шт. Автоматизированное рабочее место обучающегося – 15 шт. Экран ScreenMediaEconomy-P – 1 шт. Образовательный набор «Амперка» – 5 шт. Технические средства обучения: Интерактивная доска SMART Board – 1 шт. Проектор ViewSonic PJD5234 – 1 шт. Наглядные и дидактические пособия*:* Уголок ТБ в компьютерном кабинете - 1 шт. Инструкционные карты, таблицы на каждый урок Стенды*:*

Инструктажи по охране труда – 1 шт.

Оборудование кабинета автоматизированных и информационных систем (АИС):

Автоматизированное рабочее место преподавателя – 1 шт. Автоматизированное учебное место обучающегося – 12 шт. Доска классная аудиторная – 1 шт. Технические средства обучения: Проектор ViewSonic PJD5234L – 1 шт. Экран ScreenMedia Apollo -T – 1 шт. Программное обеспечение: Microsoft Windows 7, Microsoft office 2010, 7-zip, Foxit reader Google Chrome.

Оборудование кабинета информационных технологий в профессиональной деятельности: Автоматизированное рабочее место преподавателя – 1 шт. Автоматизированное рабочее место студента – 15 шт. Технические средства обучения: Проектор ViewSonic PJD5234L -1 шт. Доска интерактивная SMART Boart -1 шт. МФУ (сканер; копир) Epson WorkForce WF7515 A3– 1 шт. Брошюровщик Fellowes – 1 шт. Резак для бумаги Pexel – 1 шт. Ламинатор Fellowes – 1 шт. Плоттер струйный hp Designvet – 1 шт. Программное обеспечение: Microsoft Windows 7, Microsoft office 2010, 7-zip, Foxit reader Google Chrome, АСКОН Компас 15.

Оборудование мастерской ЦОПП по компетенцииWS «Изготовление прототипов»:

3D принтер "PICASO 3D Designer X Pro"- 5шт.

3D принтер "Wanhao Duplicator i3 Plus Mark 2"- 5 шт.

Вакуумная камера h250\*d210 с насосом ZSN 2S – 1 шт.

Верстак металлический 1000х1000х700 мм- 1 шт.

Верстак металлический 1100х600х810 мм -10 шт.

Доска магнитно-маркерная BRAUBERG двусторонняя, 100х150см, на передвижном стенде -1 шт.

Клеевой пистолет Torex – 1шт.

МФУ Kyocera M4132idn – 1 шт.

Ноутбук DELL G3 3779 17.3"- 1 шт.

Ноутбук MSI GL73 17.3" – 1шт.

Окрасочная камера ОКС 0110.14 – 1 шт.

Презентер Logitech R500 Laser BT/Radio USB- 1 шт.

Проектор BenQ Projector MX808ST - 1 шт.

Станок сверлильный STURM- 1 шт.

Станок шлифовальный ленточно-дисковый BELMASH BDG 100/152- 1 шт.

Станция паяльная YH 852D+PUMP термовоздушная – 2 шт.

Строительный пылесос Makita- 1 шт.

Строительный фен Makita- 1 шт.

Фрезерно-гравировальный станок- 1 шт.

Экран Cactus 213х213см Wallscreen настенно-потолочный рулонный белый- 1 шт.

Электрический лобзик Bosch- 1 шт.

Лицензионное программное обеспечение:

Windows 10 Pro, Microsoft Office 2019, XnViewMP, 7zip, Foxit Reader, K-lite, CodecPack, Autodesk Fusion 360, Autodesk Inventor Professional 2019, Blender,

Google Chrome, Компас 3D v.18.1, Inkscape, Gimp-2.10, Mach 3

## **ПРИЛОЖЕНИЕ В**

# **МЕТОДИЧЕСКИЕ МАТЕРИАЛЫ ПО ОРГАНИЗАЦИИ И СОДЕРЖАНИЮ ДЕЯТЕЛЬНОСТИ**

### **ПРИЛОЖЕНИЕ В1**

#### **Пример технического задания на разработку и изготовление технического изделия**

#### **ТЕХНИЧЕСКОЕ ЗАДАНИЕ**

# **на разработку и изготовление модуля «Микроконтроллер»**

- 1. Наименование, шифр и область применения.
- 2. Основание для разработки, заказчик, исполнитель.
- 3. Цель и назначение разработки.
- 4. Тактико-технические требования.
	- 4.1. Состав модуля.
	- 4.2. Требования по назначению.
	- 4.3. Требования к выходной информации.
	- 4.4. Требования к электропитанию.
	- 4.5. Конструктивно-технические требования.
	- 4.6. Требования по живучести и стойкости к внешним воздействиям.

## **ПРИЛОЖЕНИЕ В2**

# **МЕТОДИЧЕСКИЕ РЕКОМЕНДАЦИИ К ОРГАНИЗАЦИИ ВЫСТАВКИ ОБУЧАЮЩИХСЯ В СИСТЕМЕ ДОПОЛНИТЕЛЬНОГО ОБРАЗОВАНИЯ ТЕХНИКУМА**

Занимаясь техническим творчеством, некоторые обучающиеся достигают в нем значительных успехов. За время обучения в системе дополнительного образования накапливается немалое количество творческих работ, которые можно экспонировать на коллективных выставках. Для обучающихся, увлеченных техническим творчеством, а также добившихся в нем определенных результатов, возможна организация персональной выставки.

**Персональная выставка - э**то точка, от которой обучающийся сделает шаг для достижения новых целей. Для обучающихся – зрителей - это возможность увидеть своего друга с другой точки зрения, а для кого-то стимул попробовать себя в этом виде деятельности.

#### **Задачи, которые помогает решать данная форма работы:**

1. Раскрытие обучающихся себя как индивидуальности в глазах сверстников.

2. Приобретение опыта презентации своих достижений.

3. Приобретение умений и навыков в построении общения со сверстниками и взрослыми, являющимися участниками выставки.

Кандидатуры участников коллективных выставок и авторов персональных выставок выявляются заранее (в начале учебного года). Решение организовать персональную выставку может исходить от обучающегося - в таком случае педагог (группа педагогов) решает, возможно ли это в данном учебном году. Организовать персональную выставку своему

воспитаннику может предложить и педагог- в этом случае окончательное решение о проведении выставки принимает обучающийся.

### **Условия для проведения персональной и коллективной выставок:**

1. Сильный интерес обучающихся к техническому творчеству, занятие в кружке в рамках студенческого конструкторского бюро.

2. Желание обучающихся показать свои достижения.

3. Наличие у обучающихся достаточного количества творческих работ.

4. Заинтересованность со стороны техникума в проведении данного мероприятия.

5. Наличие демонстрационного пространства.

На персональной выставке могут быть представлены работы как одного обучающегося, так и небольшой группы (2-3 человека) обучающихся, объединенных общей тематикой или техникой работ.

Сроки и длительность проведения выставок согласуются с планом учебновоспитательной работы техникума, могут быть привязаны к памятным датам, праздничным дням, дням открытых дверей в рамках профориентационной работы в зависимости от тематики выставки.

### **Этапы организации персональной выставки:**

*1. Определение тематики выставки.*

Выставка может строиться по нескольким принципам:

 она может быть ретроспективной, т.е. представлять лучшие работы обучающихся за весь период обучения в студенческом конструкторском бюро;

 работы на выставке могут быть объединены общей темой, интересной для автора (ов) выставки;

 все работы обучающихся могут быть выполнены в одной технике, в которой обучающиеся достигли определенных успехов.

Независимо от тематики выставки, работа над ней должна начинаться задолго до назначенного срока.

# *2. Изучение выставочного пространства.*

Параллельно с определением тематики выставки целесообразно изучить пространство, в котором предположительно может пройти выставка. Местом проведения выставки могут стать: учебный кабинет, актовый зал, коридор, рекреация, холл одного из этажей техникума. Кроме того, необходимо оценить имеющееся в техникуме выставочное оборудование - рамы, витрины, кубы, стойки, сетки, стенды.

Задумывая выставку, необходимо внимательно просчитать количество и размеры рам, витрин, стендов и сеток, продумать обеспечение сохранности работ, выставляемых без рам и витрин (если таковые планируются).

Если выставочные работы планируется экспонировать не в имеющемся оборудовании, необходимо разработать концепцию оформления выставки, просчитать необходимые материалы, задуматься над монтажом работ.

Для успешного проведения выставки необходимо трезво оценивать возможности обучающихся, а также сроки на подготовку выставки и соразмерить эти возможности с выставочным пространством.

*3. Отбор работ для выставки.*

При планировании ретроспективной выставки обучающихся, отбор работ начинается сразу после принятия решения о проведении выставки. Первоначальный отбор работ может осуществить сам обучающийся – отобрать самые любимые и интересные свои работы, после скорректировать или дополнить его выбор может педагог. Если количество работ недостаточно, то педагог совместно с обучающимся составляет список работ, которые необходимо сделать за отведенный на подготовку к выставке период, при необходимости дает четкие рекомендации по размерам, технике и качеству выполняемых работ.

В случае запланированной тематической выставки также необходимо внимательно изучить все работы, сделанные обучающимися в течение обучения и выбрать подходящие по теме или технике. Далее количество и качество работ, которые предстоит сделать, базируется на уже имеющихся работах.

В случае, когда работы делаются специально для выставки, следует очень внимательно просчитать время, необходимое для выполнения работ. Если техника, в которой планирует работать обучающихся, новая для него, стоит заложить больше времени на подготовку и внесение корректив. Для работ, посвященных одной теме, следует совместно с обучающимся составить обширную подборку аналогичных работ - в противном случае можно столкнуться с истощением фантазии или большим количеством похожих работ.

*4. Оформление творческих работ и выставочного пространства.*

Перед началом оформления выставочного пространства необходимо оформить сами выставочные экспонаты. Работа должна иметь законченный вид, необходимое оформление, должна быть приложена этикетка согласно форме описания выставочного экспоната. Перед началом монтажа работ необходимо тщательно продумать композиционное построение выставки: определить композиционный центр выставки, принцип расположения экспонатов выставки, место расположения каждого экспоната выставки. В случае ретроспективной выставки работы целесообразно сгруппировать по периодам или годам обучения, при компоновке тематической выставки работы разных лет могут соседствовать. В любом случае, самые удачные работы обучающихся помещаются на центральном месте и держат всю композицию, остальные же работы поддерживают центр. Также для поддержки общего композиционного решения могут быть использованы дополнительные элементы оформления, а также фотографии обучающихся (при условии получения разрешения на их использование у родителей или других законных представителей).

 В едином стилевом решении выставки должна быть и афиша. Она может быть разработана самим авторами специально к персональной выставке, в оформлении афиши могут быть использованы изображение или фрагменты одной или нескольких их работ. Афиша выставки обязательно должна содержать название выставки, сроки и место ее проведения, дату торжественного открытия или презентации выставки. Также в афише может содержаться информация об идее выставки, о технике выполнения работ, о достижениях обучающихся за время обучения и др.

В дополнении в афише можно также напечатать приглашения для гостей, буклет или каталог выставки. Вся печатная продукция должна быть выполнена в едином стиле и подчеркивать стилевое и композиционное решение выставки.

*5. Торжественные мероприятия в рамках выставки.*

В рамках выставки возможно проведение нескольких торжественных мероприятийоткрытия, презентации, закрытия выставки. Опираясь на опыт проведения выставок, не имеет большого смысла проводить все три мероприятия в рамках одной выставки, вполне достаточно одного из них.

Открытие выставки - небольшой, но очень важный этап ее организации и проведения. Открытие может включать следующие элементы: вступительное слово авторов выставки, его родителей и друзей, педагогов, администрации образовательного учреждения, презентацию содержания выставки, представление участников выставки, организационные вопросы (сроки и время работы выставки), экскурсию по выставке. В заключительной части торжества можно

организовать опрос мнений посетителей о выставке (книга отзывов, приз зрительских симпатий, голосование в какой-либо форме и др.), предложить гостям легкое угощение. Дополнением к выставке могут быть выступления творческих коллективов техникума, театрализованные действа, соответствующие тематике выставки, музыкальное сопровождение и т. д.

Открытие и закрытие выставки имеет очень важное организационно- педагогическое значение, т. к. позволяет подвести итог не только данного мероприятия, но и определенного этапа работы студенческого конструкторского бюро. Закрытие выставки может включать следующие элементы: вступительное слово педагога или администрации техникума; подведение итогов выставки, награждение автора (авторов) выставки; заключительное слово педагога или администрации техникума (о дальнейших перспективах выставочной деятельности, определение перспектив на будущее). На этом этапе работы необходимо создать ситуацию успеха для обучающихся - участников выставки, можно провести награждение грамотами и призами, издать приказ с благодарностью от администрации за организацию и проведение выставки, организовать для посетителей экскурсию, разместить информацию о выставке в доступных СМИ и на сайте техникума.

# **ПРИЛОЖЕНИЕ В3**

# **Форма описания выставочного экспоната (изделия)**

На листе формата А4; шрифт Times New Roman, размер шрифта 14; междустрочный интервал 1,5; выравнивание по ширине, поля: верхнее 2 см, нижнее 2 см, левое 3 см, правое 2 см; первая строка отступ 1,25 см

1. Полное наименование/название экспоната (изделий)

2. Назначение экспоната (в обучении какой профессии (специальности) применяется, используется).

3. Идея изготовления (применения в образовательном процессе): по заказу социальных партнеров, для продажи, в социальных целях, в рамках проекта, для наглядности, как тренажер, др. Название проекта, в рамках которого изготовлен или закуплен экспонат (если есть).

4. Новизна, инновационность экспоната (материалы, технологии, новое применение, процесс изготовления и др.)- полное описание

5. Изготовитель: фирма (в случае заводского изготовления) или Ф.И.О., должность (педагог, студент) в случае собственного изготовления.

6. Дополнительная информация при необходимости.

## **ПРИЛОЖЕНИЕ В4**

# **Памятка по поиску информации в сети Интернет**

1. Внимательно изучите тему и формулировку задания.

2. Выпишите ключевые слова, чтобы определить объект поиска, сформулировать, какую информацию необходимо найти. Правильно будет дать в запрос одно или два ключевых слова, связанных с искомой темой.

3. Откройте браузер и воспользуйтесь наиболее распространенными поисковыми системами (Яндекс, Google, Rambler, Mail или Nigma).

4. Введите запрос и проверьте орфографию запроса.

5. Выберите в результатах поиска тот документ, содержание которого ближе к искомой теме, чем остальные, и нажмите на ссылку «найти похожие документы».

6. Изучите несколько (до 10-ти) документов, соответствующих запросу, критически осмысливая, сравнивая и анализируя найденную информацию.

7. Заполните форму работы (можно копировать фрагменты информации с сайтов).

8. Обязательно скопируйте адреса сайтов, информацией которых воспользовались, чтобы дать ссылку на авторство в своем документе.

# **ПРИЛОЖЕНИЕ В5**

### **Методические рекомендации по подготовке мультимедийной презентации доклада на защите проекта**

Методические рекомендации предназначены для обучающихся техникума, осуществляющих подготовку доклада по защите технического проекта. Цель методических рекомендаций - помочь обучающимся в создании презентаций.

Методические рекомендации помогут составить структуру презентации, создать ее в MS PowerPoint и организовать собственное выступление, отразив в красивой и наглядной форме основные положения своего проекта.

Презентация – это представление информации для некоторой целевой аудитории с использованием разнообразных средств привлечения внимания и изложения материала.

Цели презентации (Рис 1.):

 демонстрация ваших возможностей и способностей организации доклада в соответствии с современными требованиями и с использованием современных информационных технологий;

демонстрация в наглядной форме основных положений вашего доклада.

### *Общие рекомендации по созданию презентации*

Подготовка презентации (Рис. 1) предполагает следующие пошаговые действия:

- 1. Подготовка и согласование с руководителем дипломного проекта текста доклада;
- 2. Разработка структуры презентации;
- 3. Создание презентации в Power Point;
- 4. Согласование презентации с руководителем;
- 5. Репетиция доклада с использованием презентации;

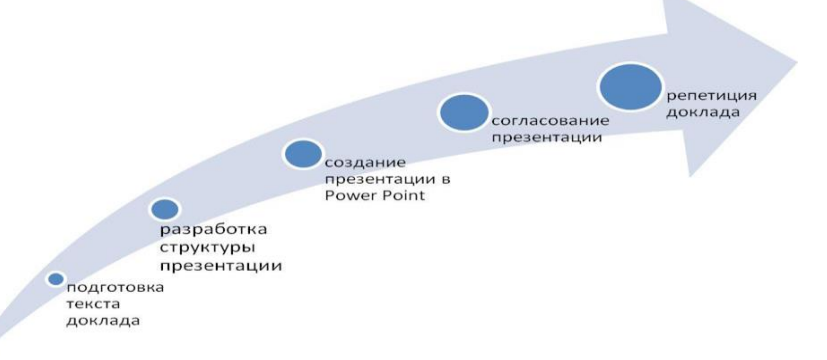

#### Рис 1. Подготовка презентации

Для того чтобы презентация была помощником для Вас, а не усложняла процесс защиты дипломного проекта, используйте при ее создании следующие рекомендации:

Презентация должна полностью соответствовать тексту вашего доклада.

В первую очередь Вам необходимо составить сам текст доклада, во вторую очередь создать презентацию.

Очередность слайдов должна четко соответствовать структуре вашего доклада. Не планируйте в процессе доклада возвращаться к предыдущим слайдам или перелистывать их вперед, это усложнит процесс и может сбить ход ваших рассуждений.

Не пытайтесь отразить в презентации весь текст доклада! Слайды должны демонстрировать лишь основные положения Вашего доклада.

Слайды не должны быть перегружены графической и текстовой информацией, различными эффектами анимации.

Текст на слайдах не должен быть слишком мелким (Рис 5), чтобы члены аттестационной

комиссии могли легко прочитать его ( Рис 6).

Предложения должны быть короткими, максимум – 7 слов.

Каждая отдельная информация должна быть в отдельном предложении или на отдельном слайде.

Тезисы доклада должны быть общепонятными.

Не допускаются орфографические ошибки в тексте презентации! Иллюстрации (рисунки, графики, таблицы) должны иметь четкое, краткое и выразительное название.

В дизайне презентации придерживайтесь принципа «чем меньше, тем лучше» Не следует использовать более 3 различных цветов на одном слайде.

Остерегайтесь светлых цветов, они плохо видны издали.

Сочетание цветов фона и текста должно быть таким, чтобы текст легко мог быть прочитан. Лучшее сочетание: белый фон, черный текст.

В качестве основного шрифта рекомендуется использовать черный или темно-синий цвет. Лучше использовать одну цветовую гамму во всей презентации, а не различные стили для каждого слайда.

Используйте только один вид шрифта. Лучше использовать простой печатный шрифт вместо экзотических и витиеватых шрифтов. Используйте прописные и строчные буквы, а не только прописные.

Размещайте наиболее важные высказывания посредине слайдов.

Используйте общеизвестные символы и знаки (неизвестные же вам придется предварительно разъяснять слушателям)

Требования к оформлению презентаций

В оформлении презентаций выделяют два блока: оформление слайдов и представление информации на них. Для создания качественной презентации необходимо соблюдать ряд требований, предъявляемых к оформлению данных блоков.

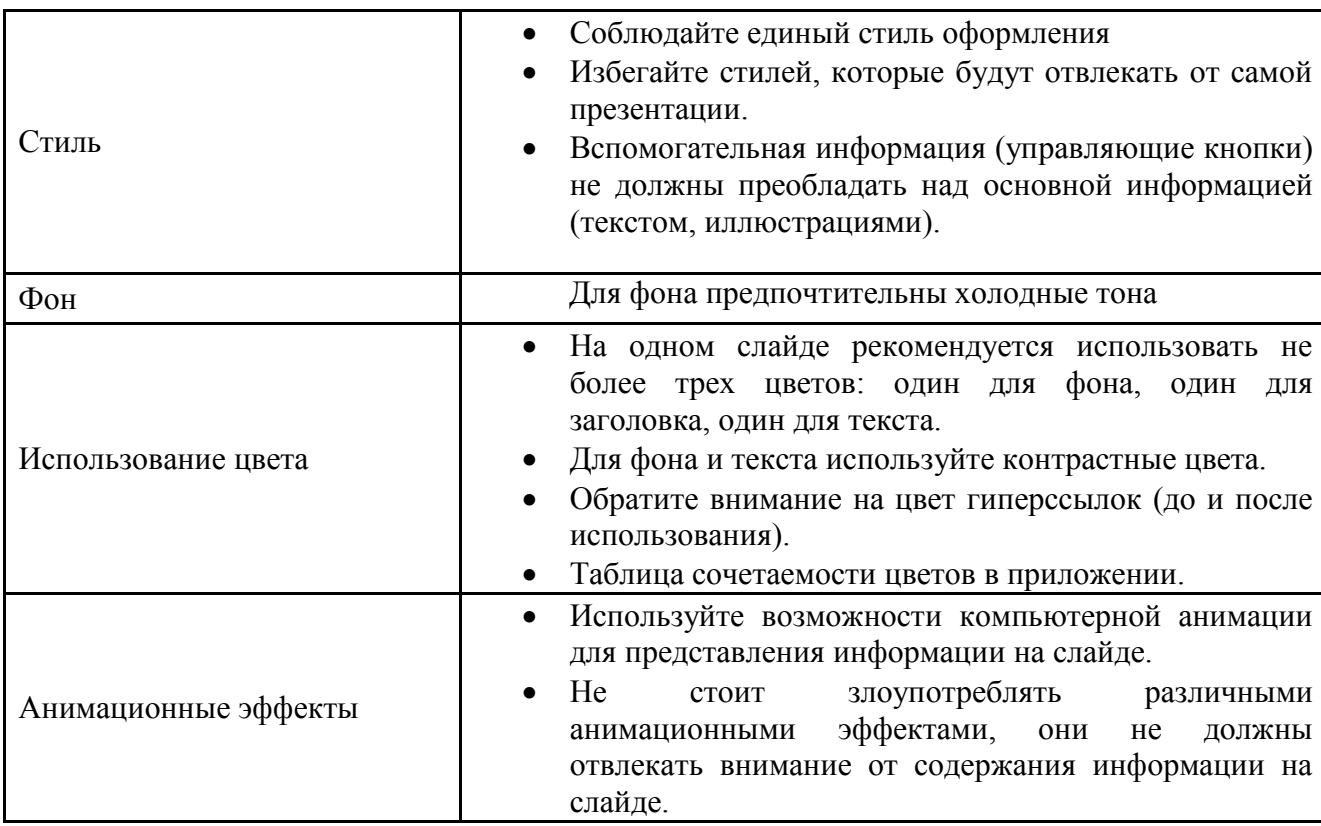

Оформление слайдов:

Представление информации:

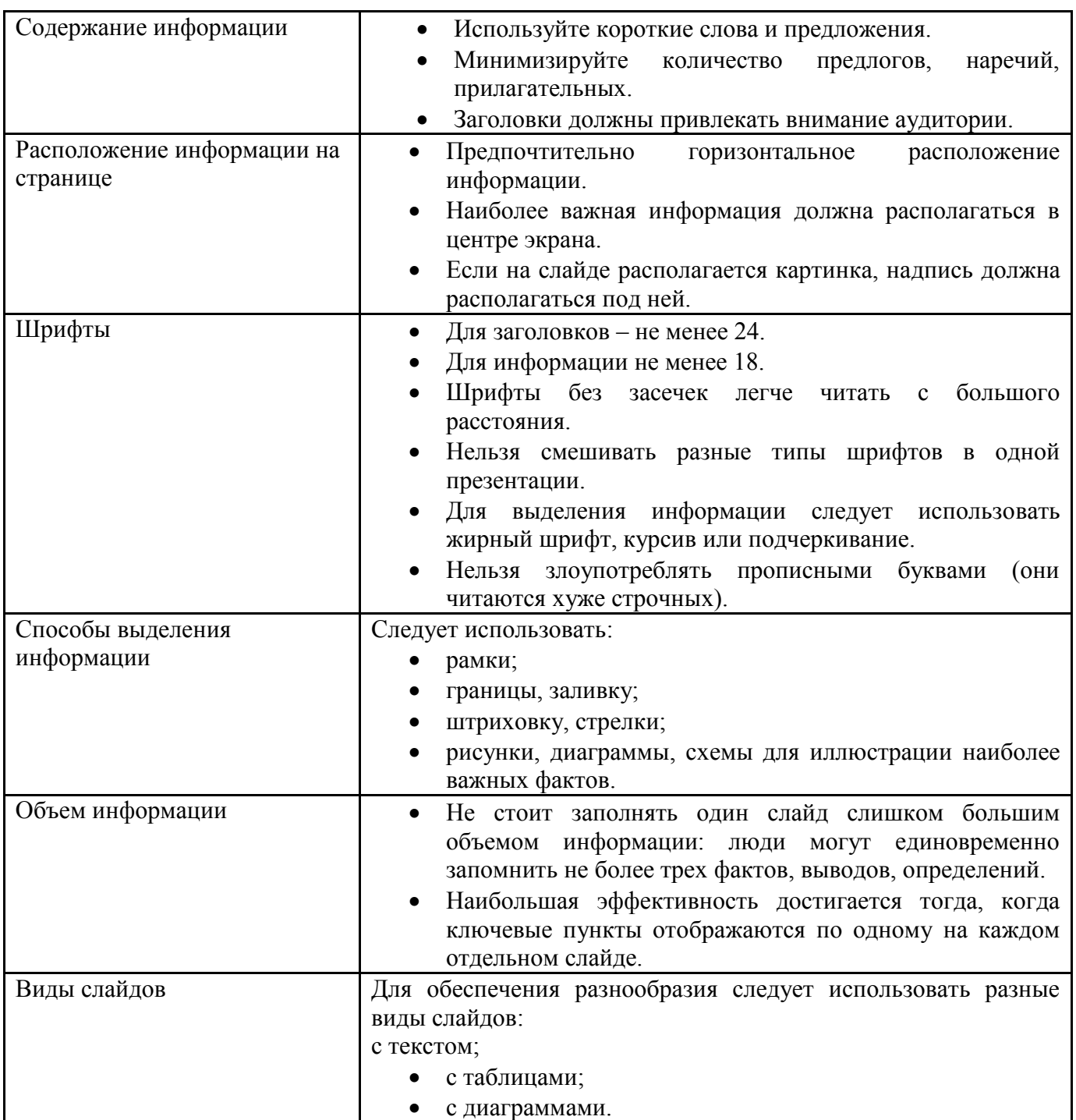

Структура презентации.

Структура презентации должна соответствовать структуре доклада (Рис 7):

- 1. Титульный слайд (1 слайд)
- 2. Актуальность темы проекта (1-2 слайда)
- 3. Цель и задачи проекта (1-2 слайда)
- 4. Методы решения задач (1-8 слайда)
- 5. Результаты решения задач (1-8 слайда)
- 6. Личный вклад обучающегося в решение задач (1 слайд)
- 7. Финальный слайд (1 слайд)

Рекомендуемое общее количество слайдов – 10 – 20.